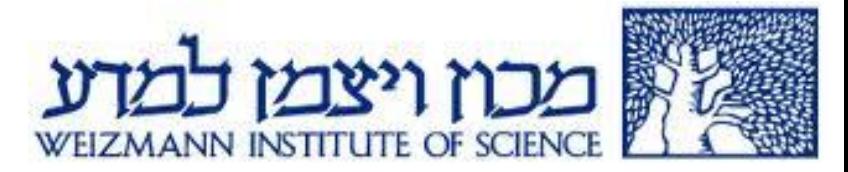

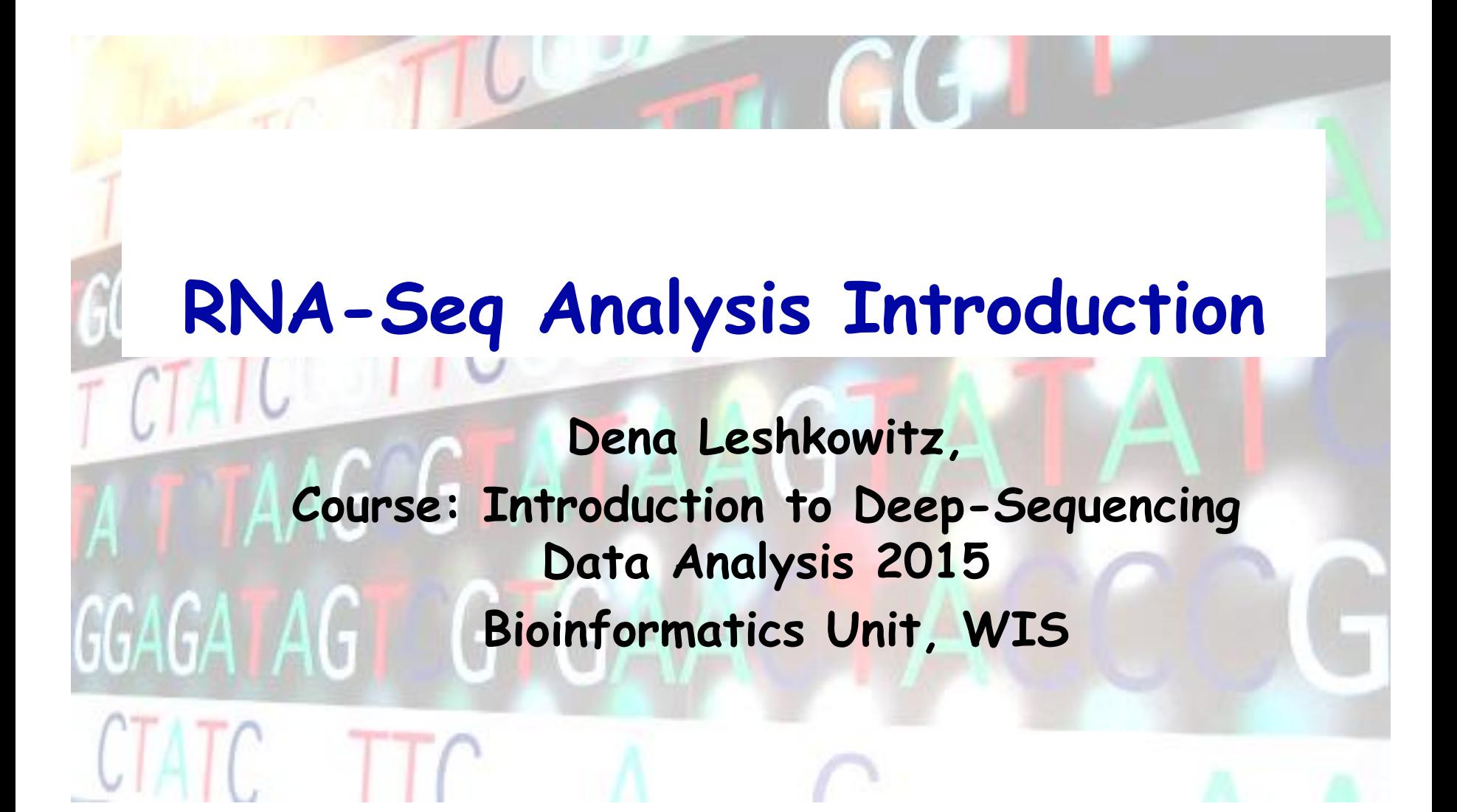

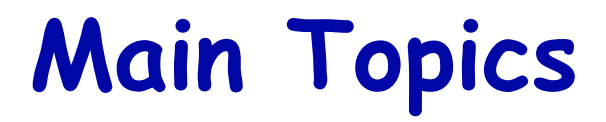

- **Introduction**
- **Experimental design issues**
- **Analysing RNA-Seq data**
	- **RNA-Seq pipeline: Tophat-Cufflinks-Cuffdiff**
- **Challenges**

# **RNA-Seq Potential**

**RNA-Seq: a revolutionary tool for transcriptomics**

- **It allows to deeply sequence a transcriptome by random sampling**
- **In theory RNA-Seq can be used to built a complete map of the transcriptome across all cell types, perturbations and states (Trapnell C. et al, Nature methods 6 469-477(2011))**

# **RNA-Seq Workflow**

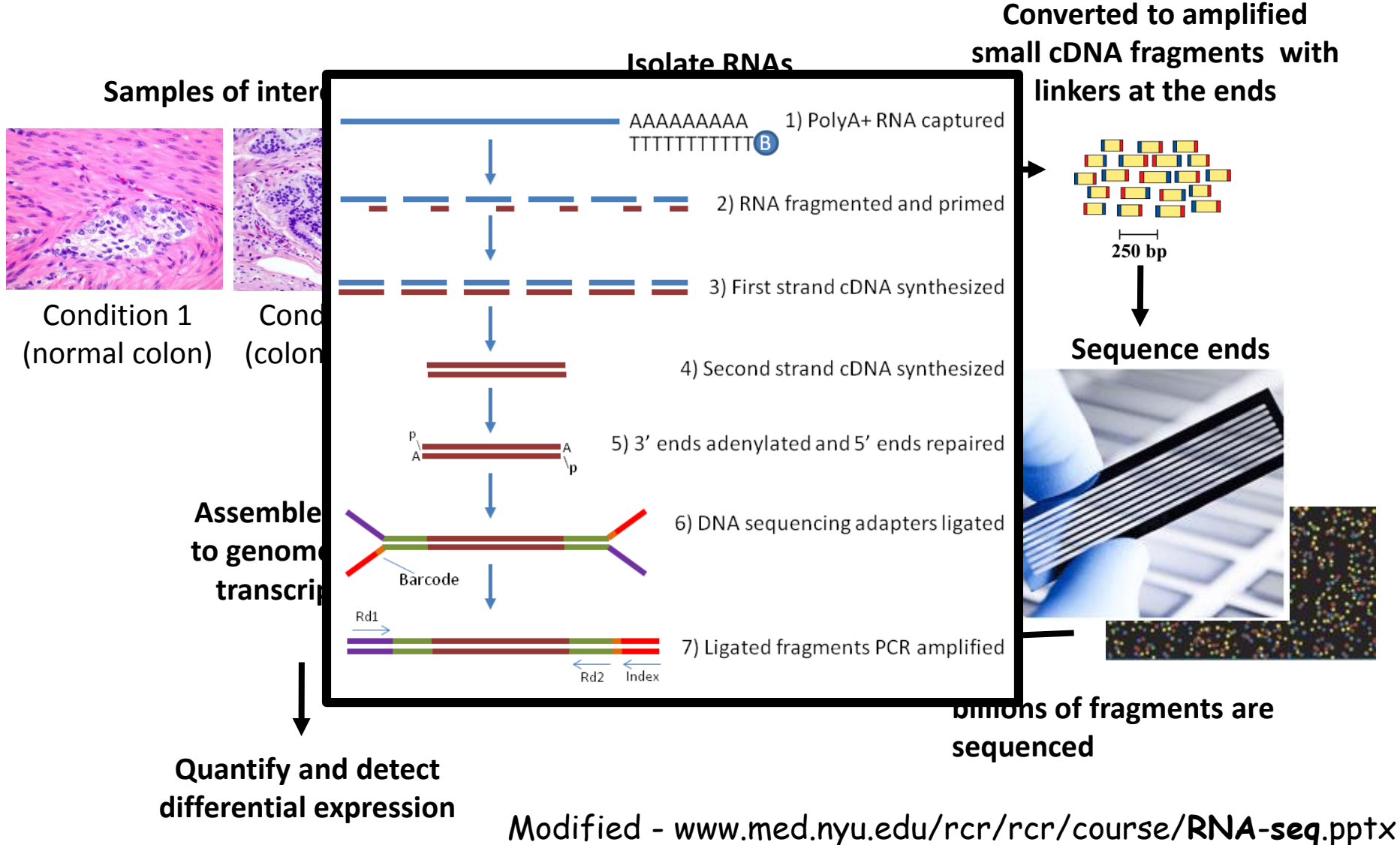

## **RNA-Seq Aims**

- **Estimate relative abundance of transcripts or genes (from their depth of coverage)**
- **Detect differential expressed genes and transcripts**
- **Identify novel genes or transcripts**

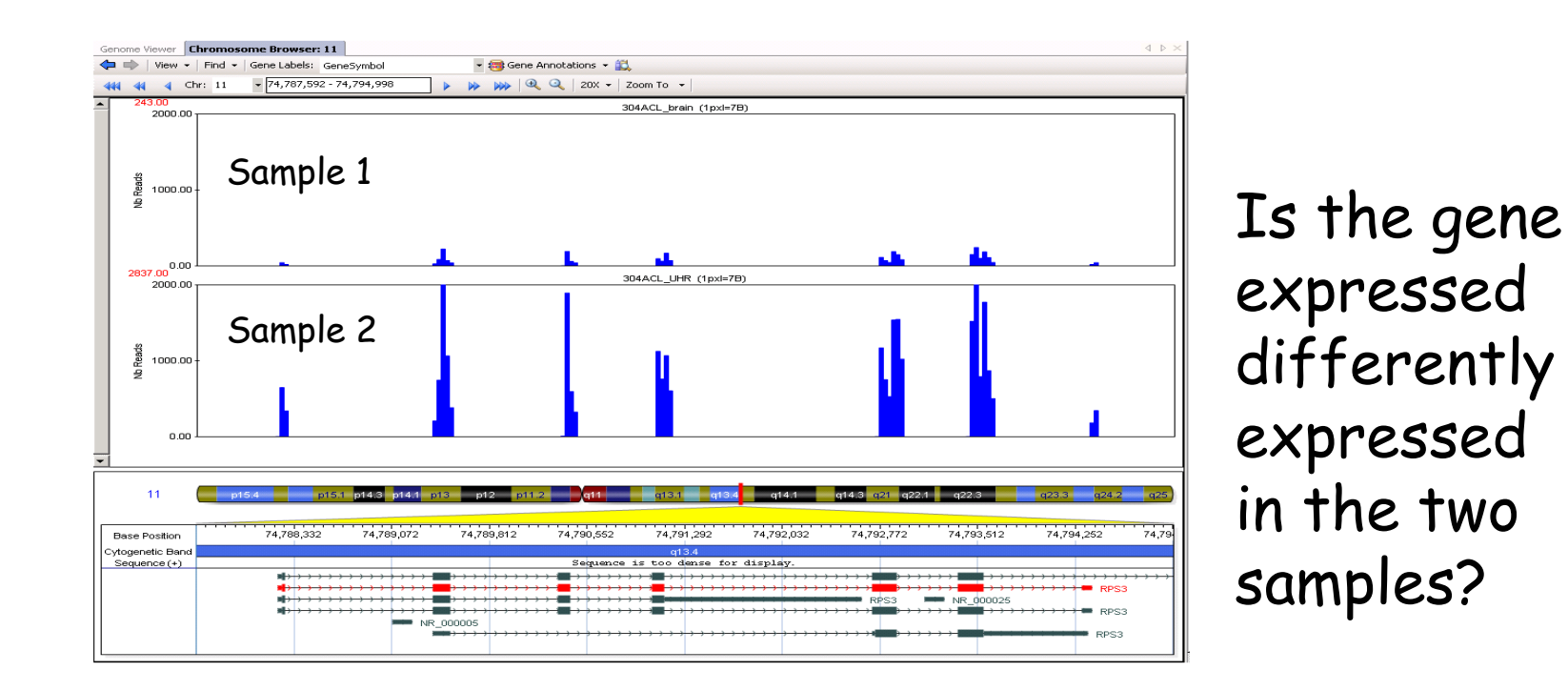

# **High Throughput Genomics**

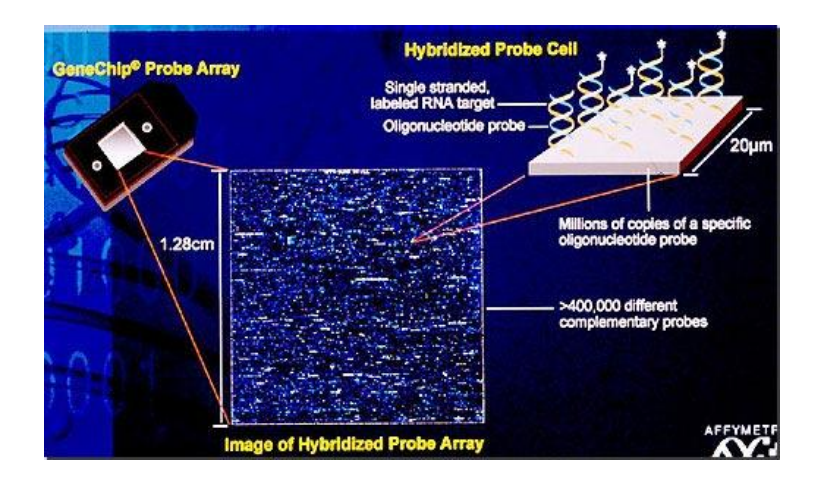

## DNA Microarrays

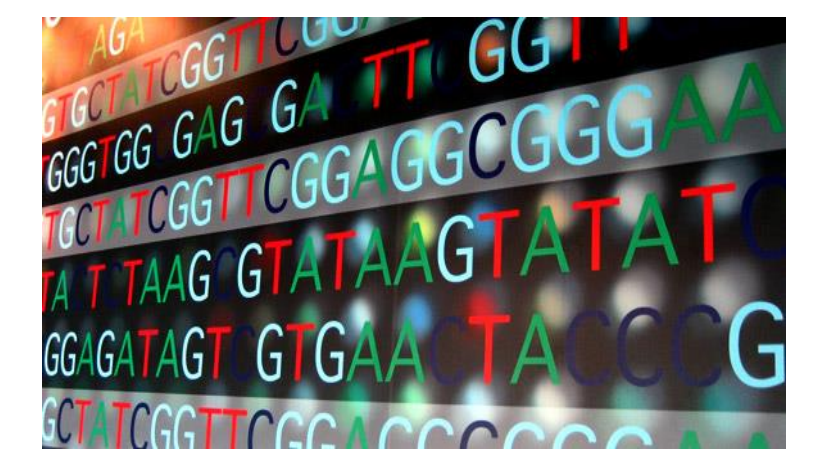

### Illumina HiSeq2500

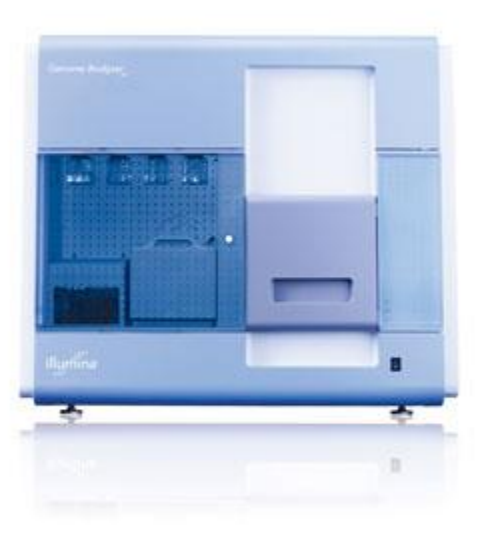

### **Microarrays vs RNA-Seq** Malone et al. BMC Biol. 2011; 9: 34.

- **Both high throughput methods can profile the genes with similar performance**
- **Microarrays suffer from compression (saturation) at the high end**
- **Low expression is problematic in both platforms**

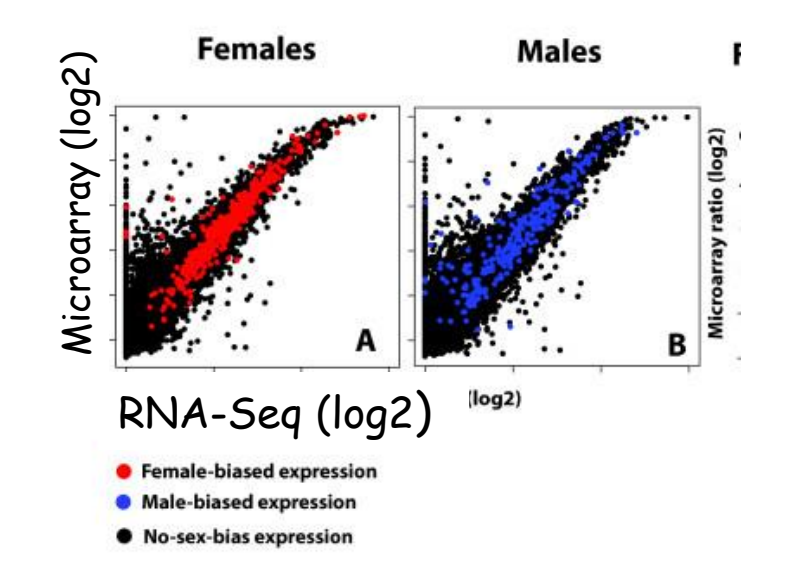

# **Microarray & RNA-Seq Pros and Cons**

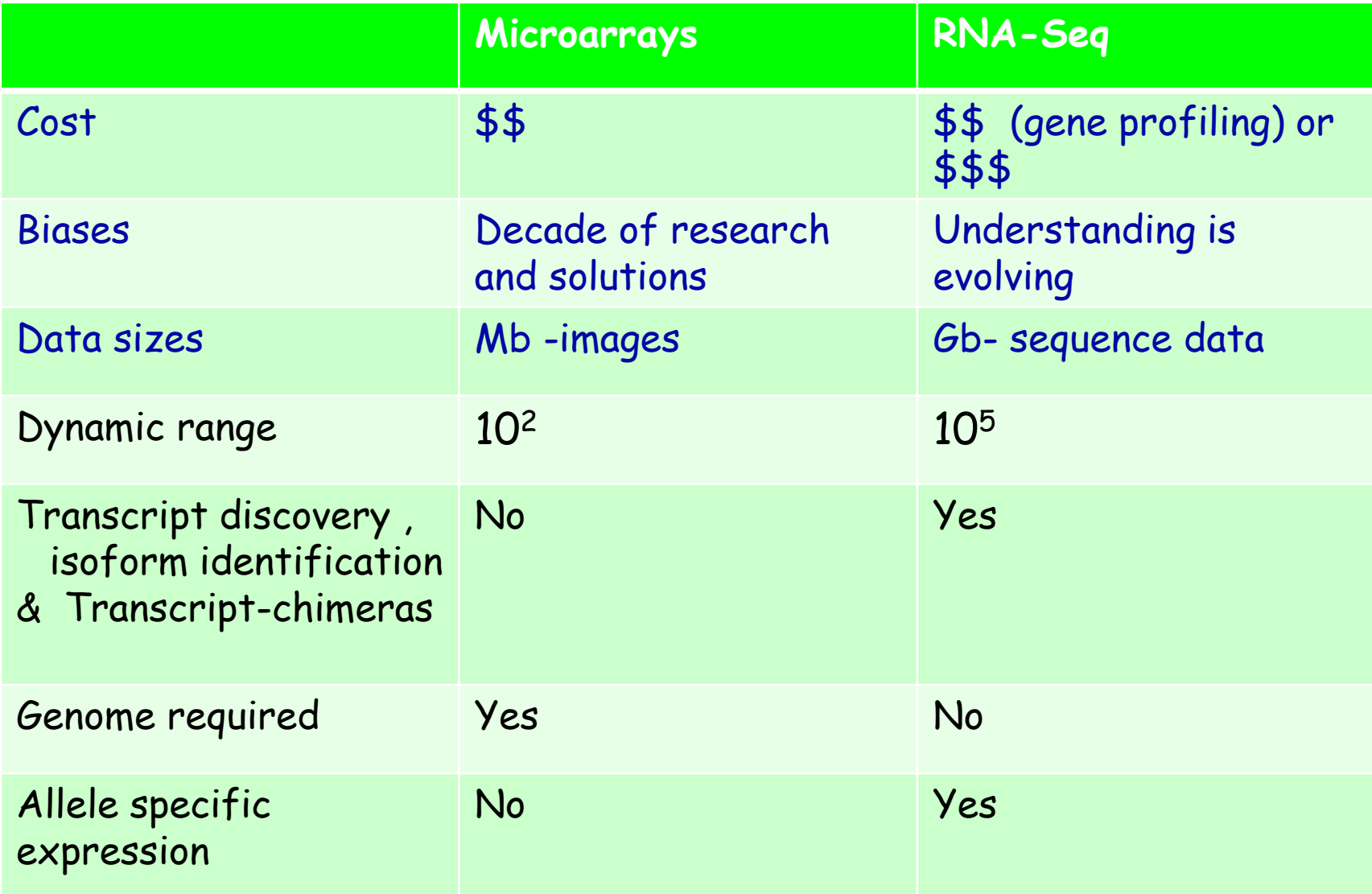

# **Main Topics**

**E** Introduction

#### **Experimental design issues**

- **Analysing RNA-Seq data**
	- **RNA-Seq pipeline: Tophat-Cufflinks-Cuffdiff**

**Challenges**

# **The Diverse RNA World**

- **Most abundant RNA is rRNA – 98%**
- **Illumina standard protocol enriches for mRNA by:** 
	- **oligo(dT)-based affinity matrices**
	- **Size : hybridization-based rRNA depletion (**Duplex- ‐specific Nuclease (DSN)**)**
	- **Sequence: rRNA capture beads (Ribo-Zero)**

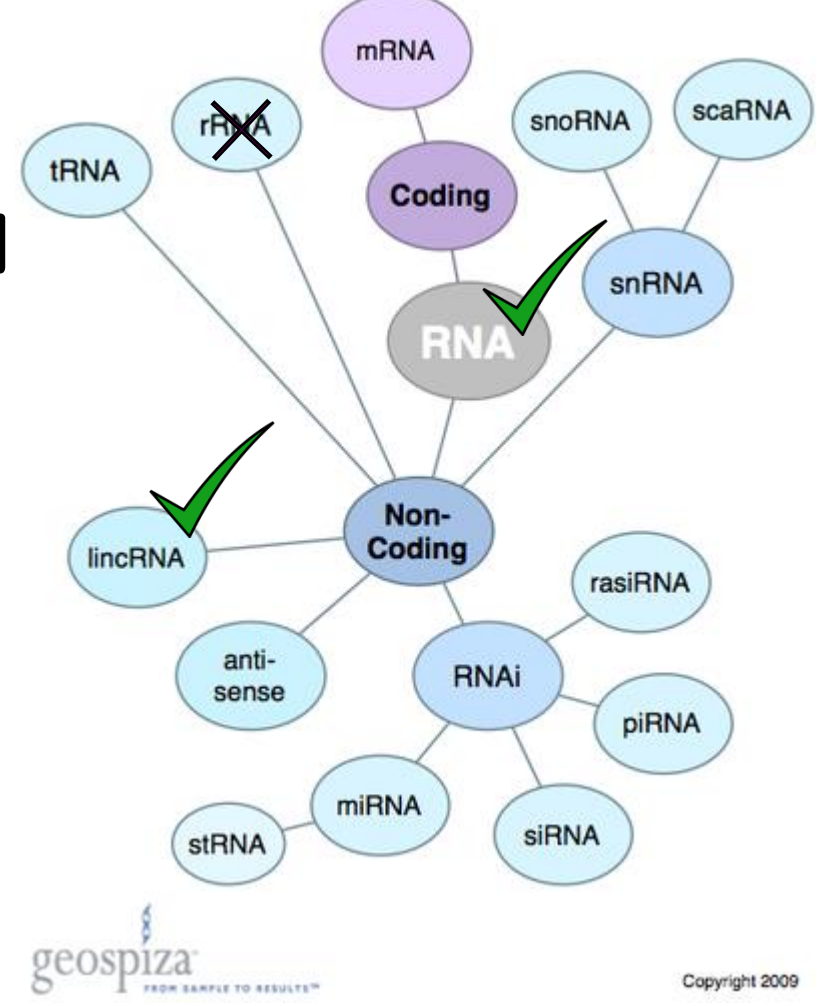

# **Experiment Design Strand specific protocol**

- **Why is strand information important?**
- **How is the stranded library made?**

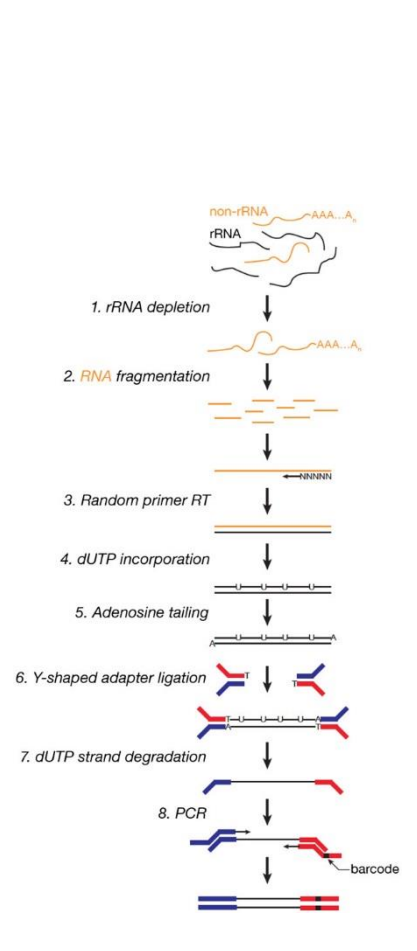

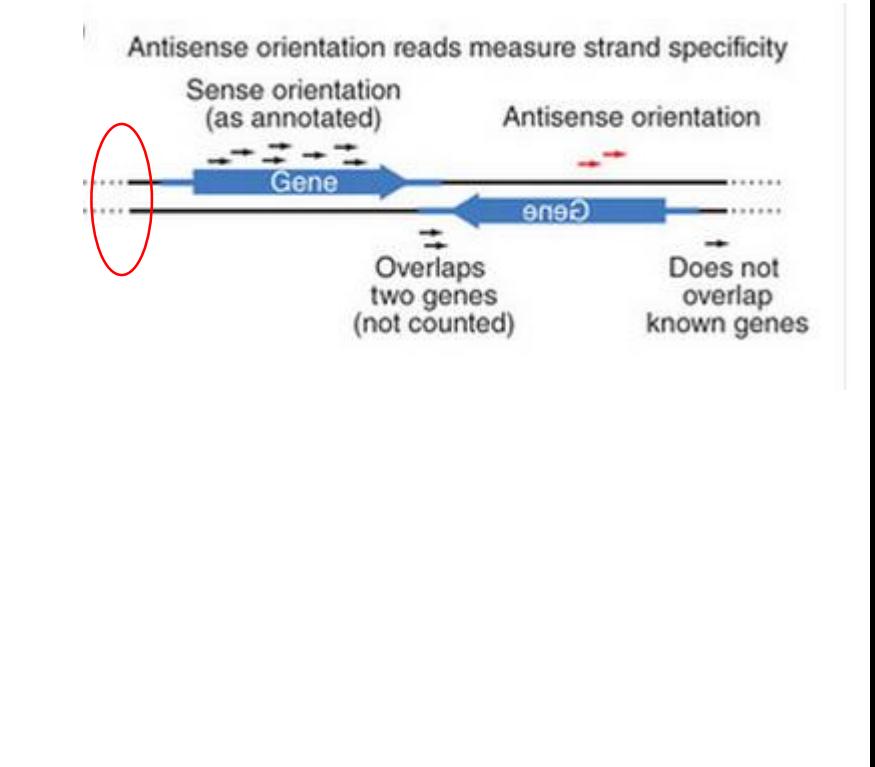

Nature Methods 7, 709–715 (2010)

# **Experiment Design Sequencing Options**

**Sequencing options:**

- **Length of sequence (50/100bases)**
- **Paired-end (PE) or single-end (SE)**
- Both PE and length increase the sensitivity and specificity of the detection of the alternative splicing and chimeras

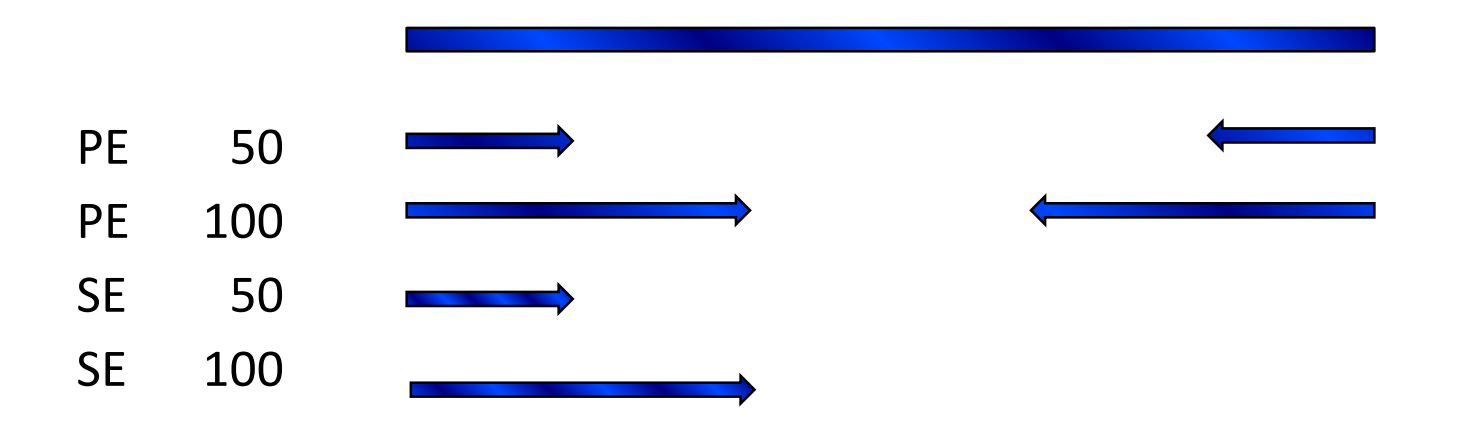

# **Sequencing Depth**

- **How many sequences do I need per sample?**  Should I divide the lane between samples (using multiplexing)?
- **ENCODE** consortium's Standards, Guidelines and Best Practices for RNA-Seq
	- Gene profiling with a mammalian genome 30M pairend reads of length > 30 bp
	- Novel and isoforms depth 100-200M,  $>= 2 \times 76bp$

**Nang et al. BMC Bioinformatics 2011** 10M (75 bp) reads could detect about 80% of annotated chicken genes

 http://eh.uc.edu/genomics/files/Illumina\_Whitep aper\_RNASeq\_to\_arrays\_comparison.pdf

Gene expression

Advance Access publication December 6, 2013

#### RNA-seq differential expression studies: more sequence or more replication?

Yuwen Liu<sup>1,2</sup>, Jie Zhou<sup>1,3</sup> and Kevin P. White<sup>1,2,3,\*</sup>

<sup>1</sup>Institute of Genomics and Systems Biology, <sup>2</sup>Committee on Development, Regeneration, and Stem Cell Biology and <sup>3</sup>Department of Human Genetics, University of Chicago, Chicago, IL 60637, USA

Associate Editor: Janet Kelso

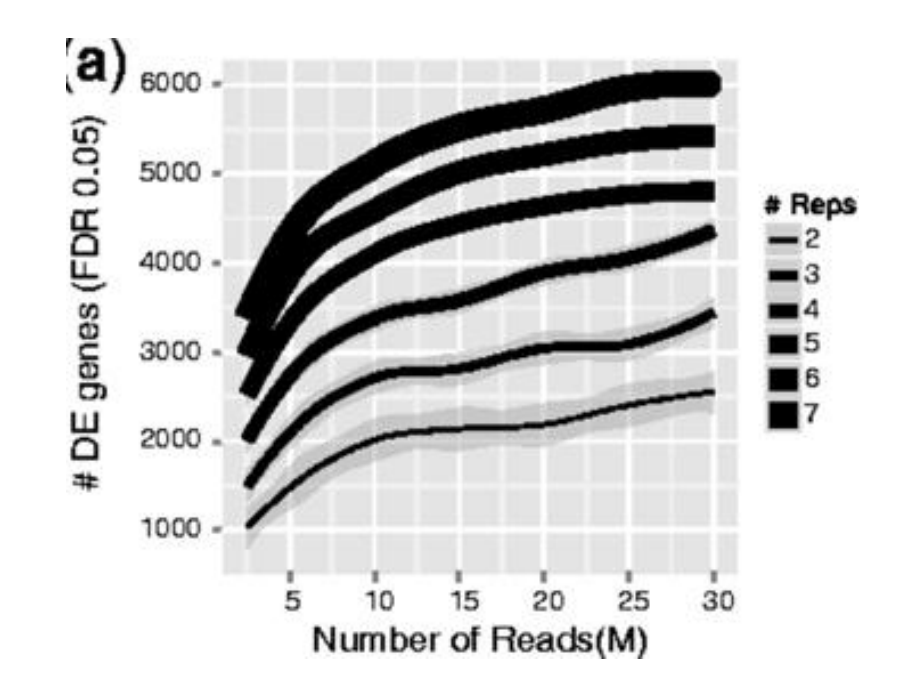

# **Experimental Design**

- **Library protocol**
- **Sequencing depth (# reads/fragments per sample)**
- **E** Sequencing options (length, SE, PE)
- **Assessing biological variation requires biological replicates**
	- **Duplicates (2X2) are a minimum, yet more recommended**

**(pooling, avoid batch effect)** 

 **Consult with the person which will analyse the data before performing the experiment – Kick-off meeting**

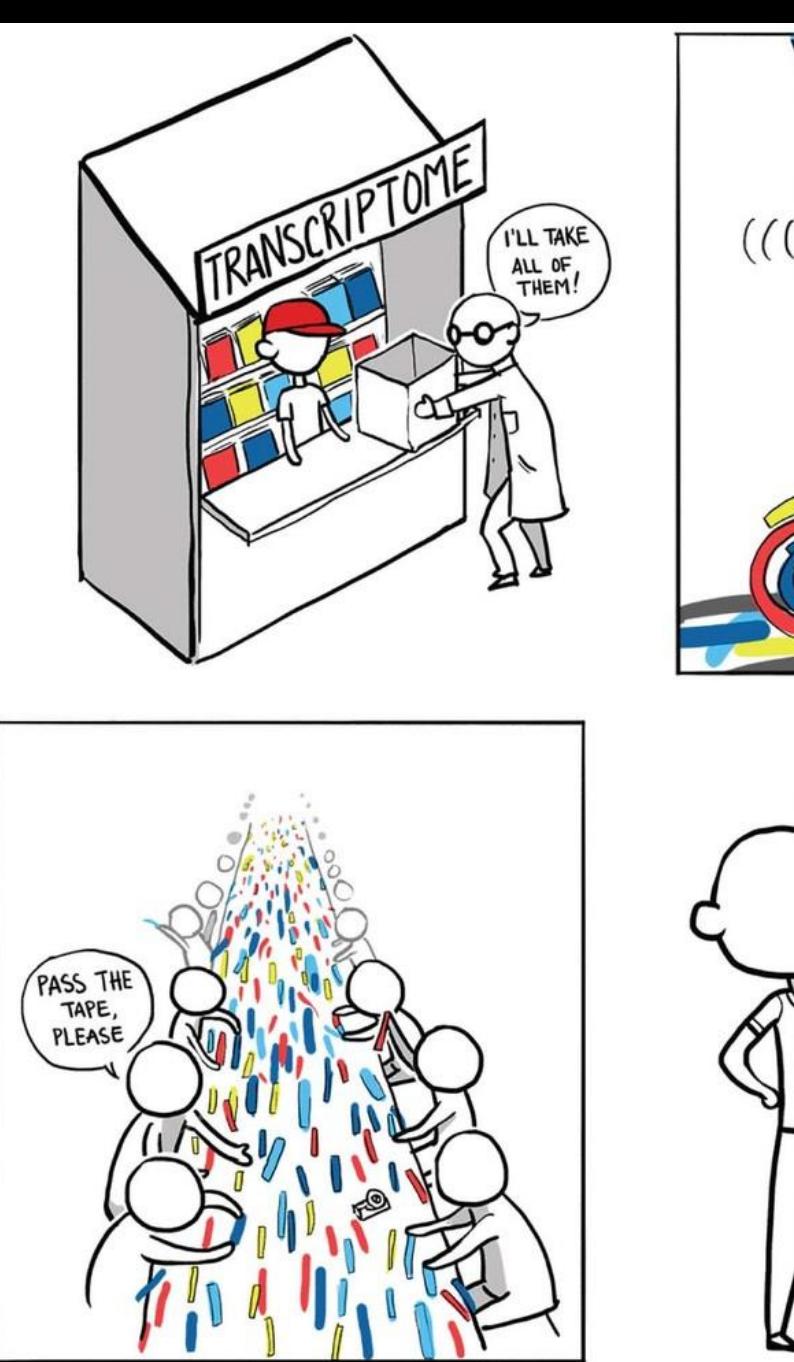

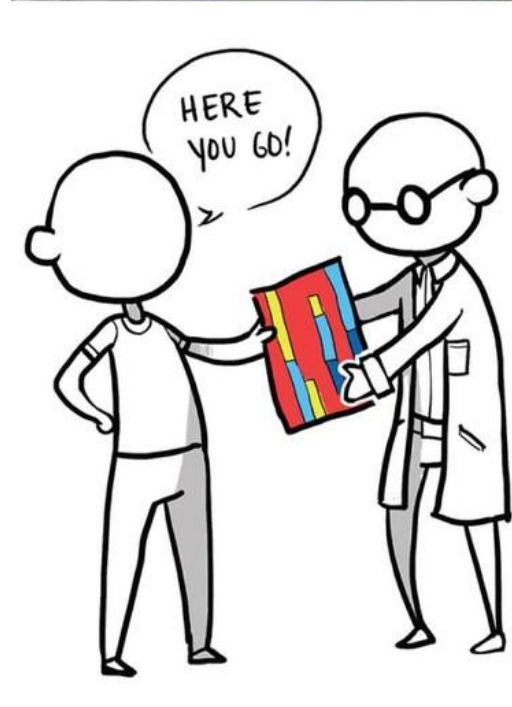

SHRED-O-MATIC

 $))$ 

RNA-Seq is a straightforward process: you isolate RNA, sequence it with a highthroughput sequencer, and put it all back together. What is the problem?

Abigail Yu Nature Methods 10, 1165–1166 (2013)

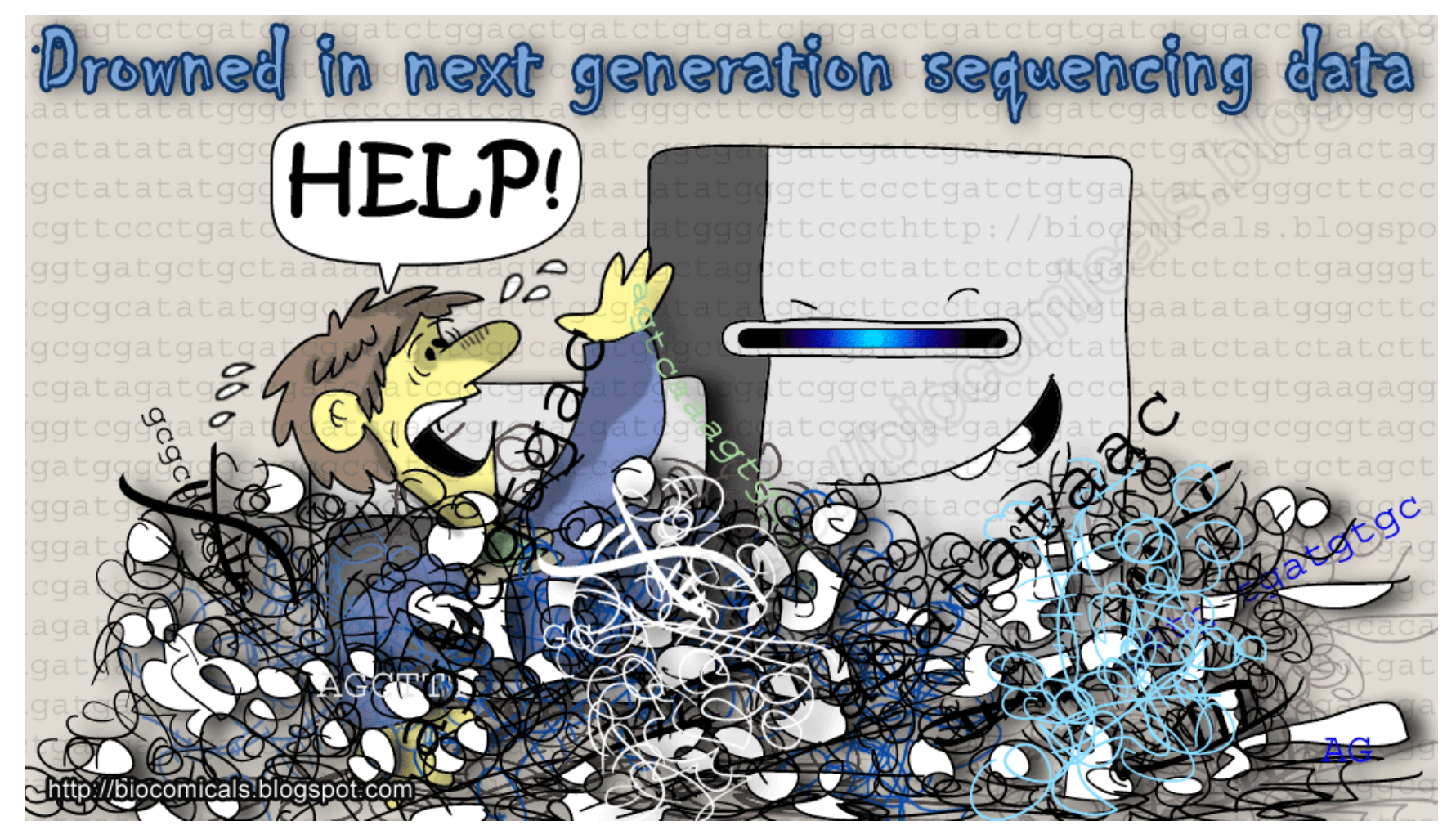

#### **HELP !!!!**

**I just got sequence data from two lanes of HiSeq run each with 200 million pieces…**

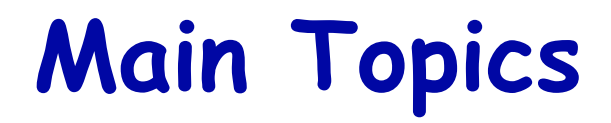

- **E** Introduction
- **Experimental design issues**
- **Analysing RNA-Seq data**
	- **RNA-Seq pipeline: Tophat-Cufflinks-Cuffdiff**
- **Challenges**

# **Pre-processing**

- **Current run of Illumina produces 150M clusters-fragments per lane**
- **Do we use all the data?**
- **Recommendation is to use the high quality sequence data (more important in de novo assembly):** 
	- **Filter low quality reads**
	- **Check the amount of read duplication (too much PCR amplification)**
	- **Trim sequences if 3 end is of low quality**
	- **Remove adaptor & Remove spiked-in sequences**

## **From Sequences to Transcriptome Quantification**

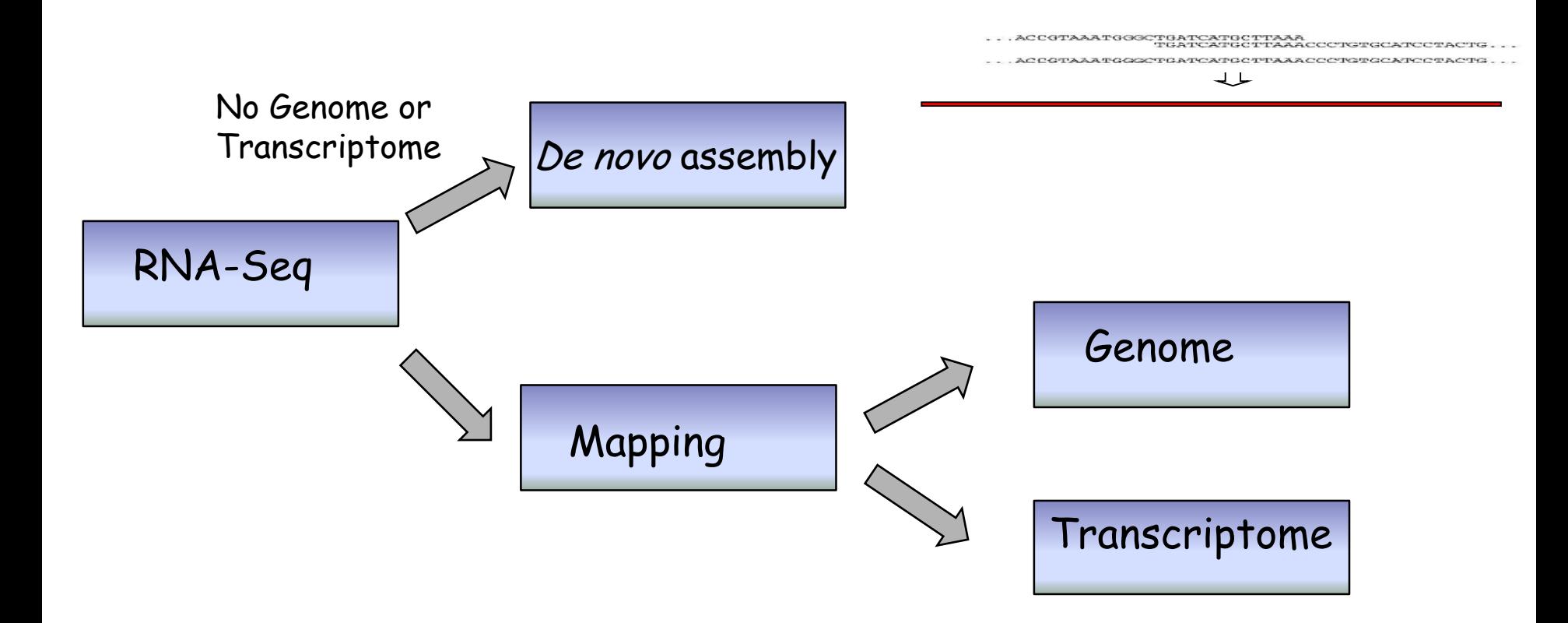

# **Computational Steps**

#### **Assembly (?)**

**A necessary step in defining novel transcripts. Either with or without genome information.**

#### **Quantification**

**Given RNA-Seq reads and transcripts, estimate their relative abundance**

#### **Differential Expression**

**Determine for a given gene or transcript, if the observed difference in read counts is significant, that is, greater than would be expected from just natural random variation**

# **Basic Quantification Step**

#### **Align (map) reads against a set of reference transcript sequences**

Annotated genome

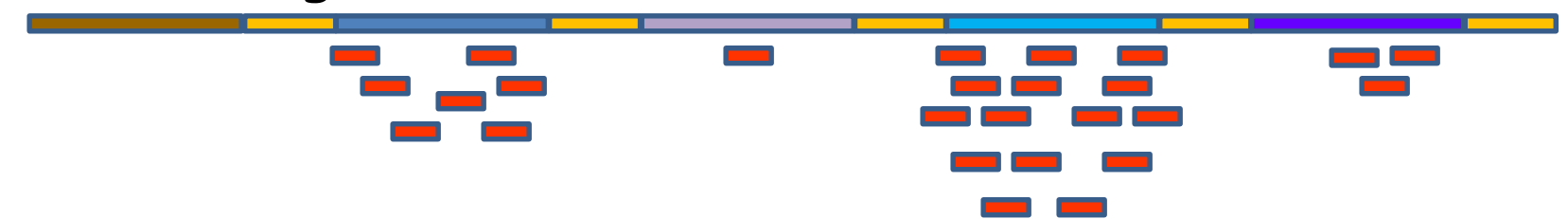

- **Count the number of reads aligned to each transcript**
- **Convert read counts into relative expression levels**

# **Normalization**

#### **Between samples**

 **Need to account for the different number of reads/fragments sequenced for each sample**

#### **Between genes/transcripts**

 **Need to account for genes having different length,since sequencing is done on short fragments, longer genes have a higher chance of being sequenced** 

## **Expression Values**

#### **Fragments (Reads) Per Kilobase of exon per Million mapped fragments**

**Nat Methods. 2008, Mapping and quantifying mammalian transcriptomes by RNA-Seq. Mortazavi A et al.**

$$
FPKMi = 10^6 \times 10^3 \times \frac{Ci}{NLi}
$$

C= the number of fragments mapped onto the gene's exons N= total number of (mapped) fragments in the experiment L= the length of the transcript (sum of exons)

# **Comparison of Normalization Methods for Real Data**

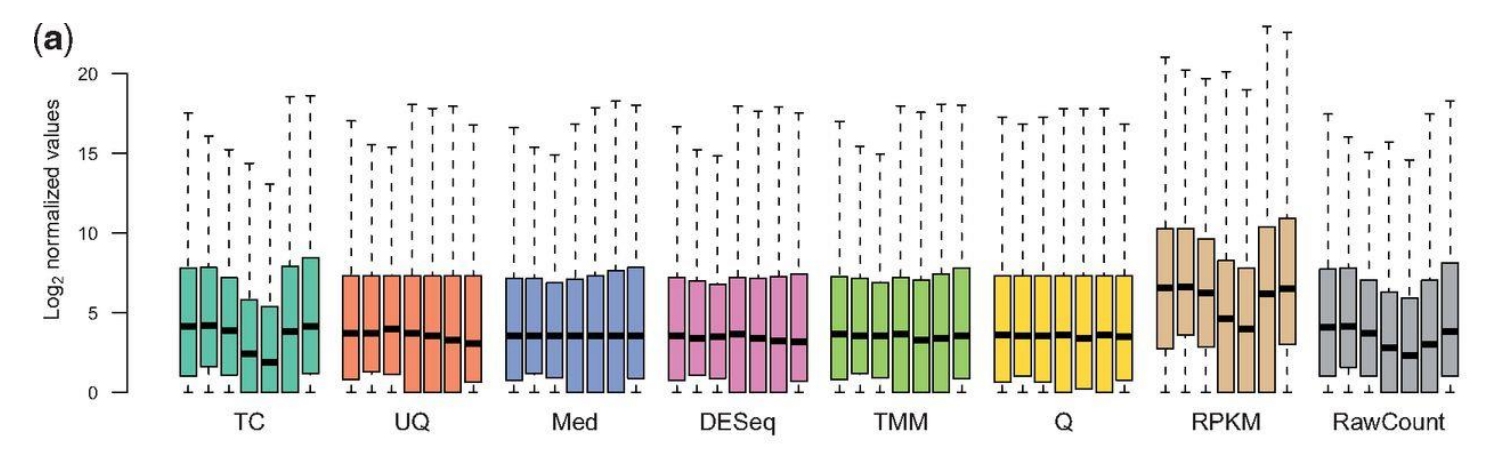

 $(1)$ 

**Dillies M et al. Brief Bioinform 2012;bib.bbs046**

#### **Note: There are other means of normalization/scaling which perform better (such as DESeq)**

# **FPKM AND TPM**

Theory Biosci. (2012) 131:281-285 DOI 10.1007/s12064-012-0162-3

**SHORT COMMUNICATION** 

#### Measurement of mRNA abundance using RNA-seq data: **RPKM** measure is inconsistent among samples

Günter P. Wagner · Koryu Kin · Vincent J. Lynch

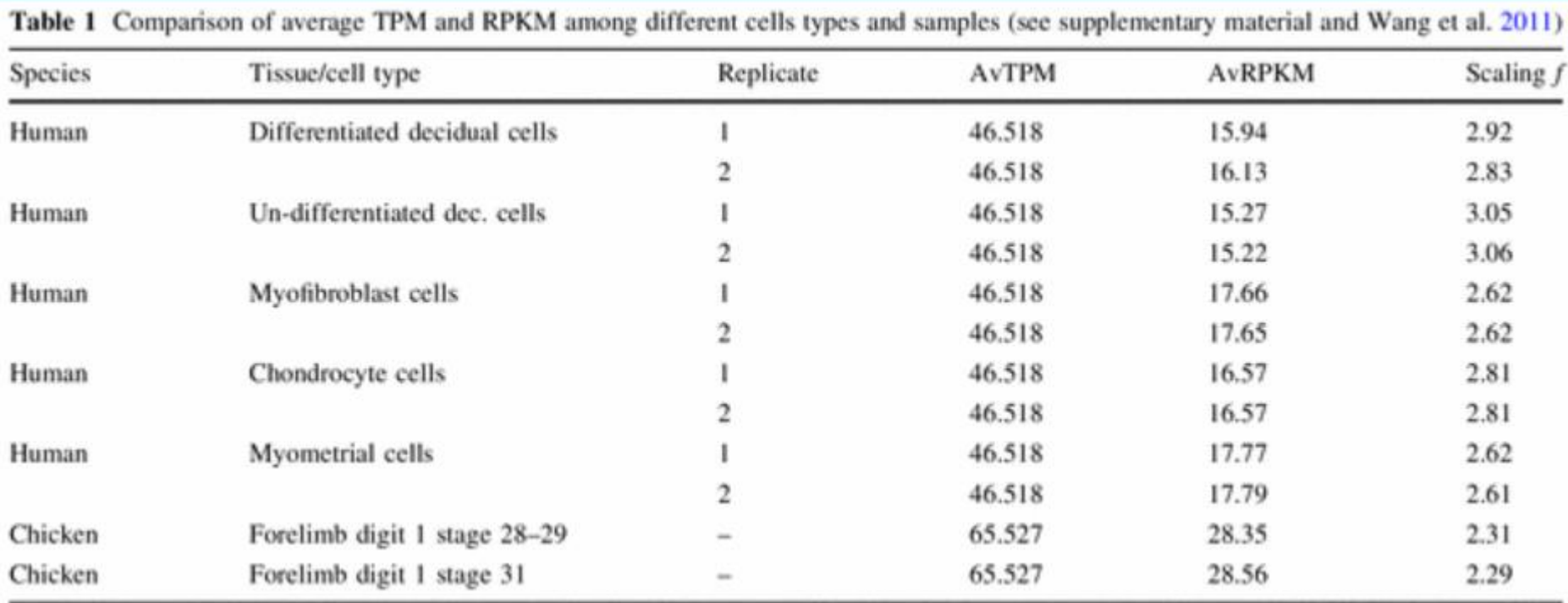

**TPM** = (**FPKM** for gene / (**sum** of all **FPKM** for all genes)) \* 10^6

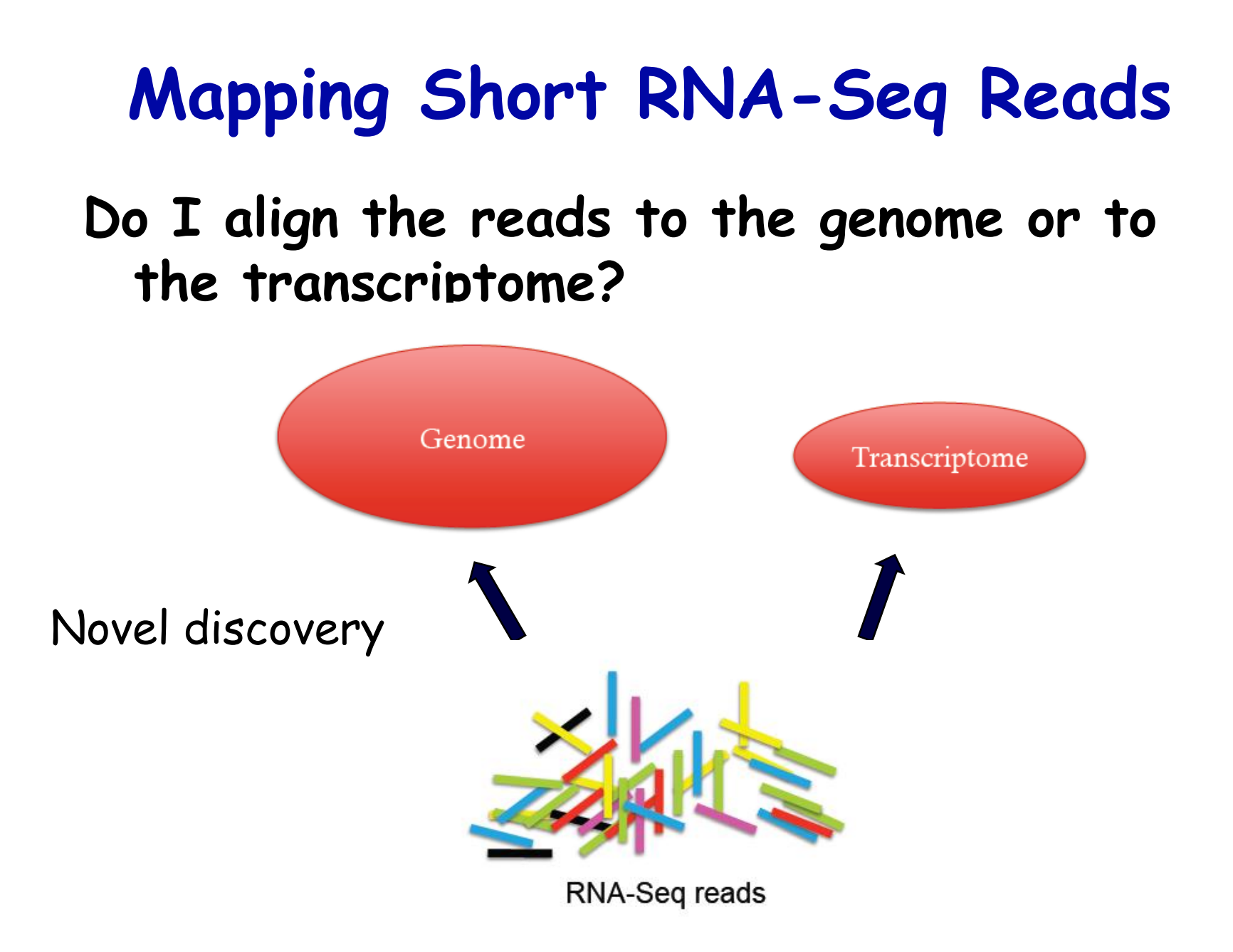

# **Mapping to Genome How to detect Spliced Reads?**

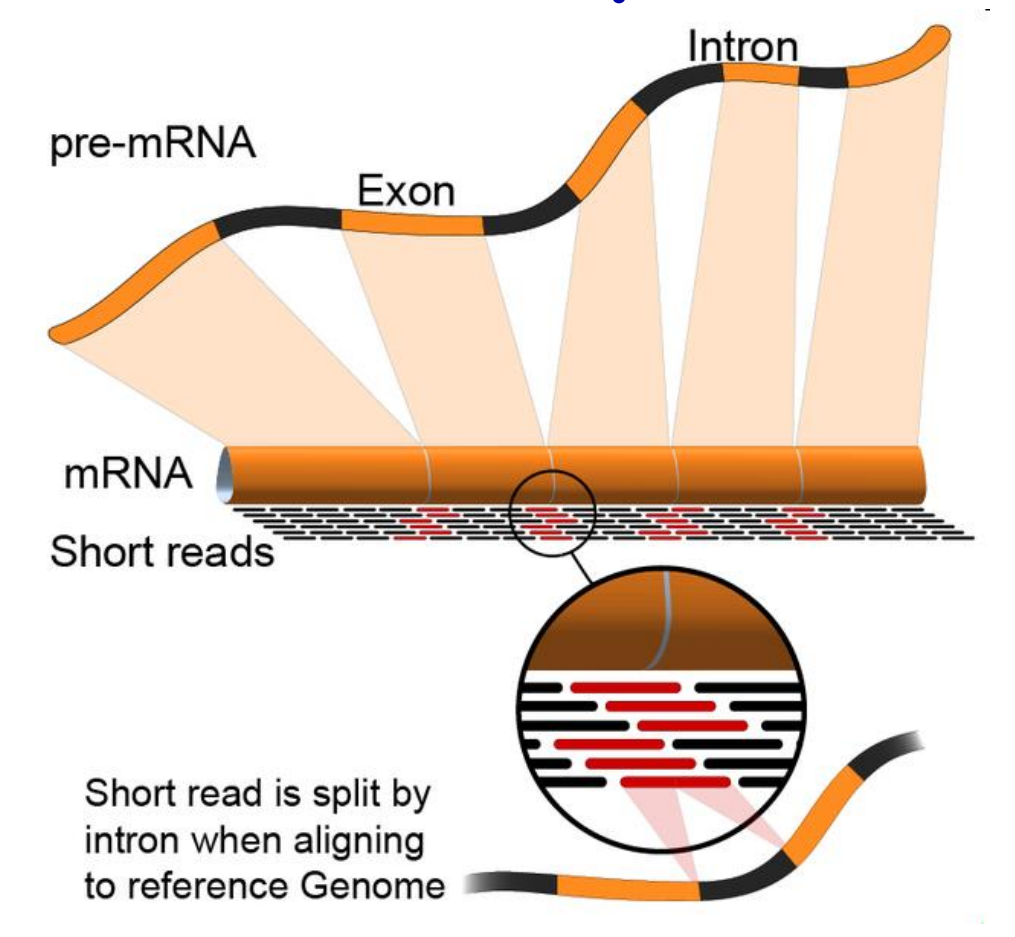

http://en.wikipedia.org/wiki/RNA-Seq

# **Advantages of the Methods**

- **Alignment to genome**
	- **Allows detection of new transcripts and isoforms**
- **Alignment to transcriptome**
	- **Computationally inexpensive**
	- $\blacksquare$  Does not require a genome sequence
	- **Spliced (exon junction) reads map correctly**
	- **No mis-mapping to a pseudogene**
- **Assembly**
	- **The only alternative when there is no genome or good transcriptome**
	- **Allows detection of chimera transcripts and resolution of 'breakpoints'**
	- **Problem: transcripts with low coverage, transcript variants**

### **Align to Transcriptome Quantification Problem**

- **Count the number of sequences that map uniquely to the genes or transcripts**
- **Problem - Results in false estimates of alternatively spliced transcripts which share exons and in gene families**

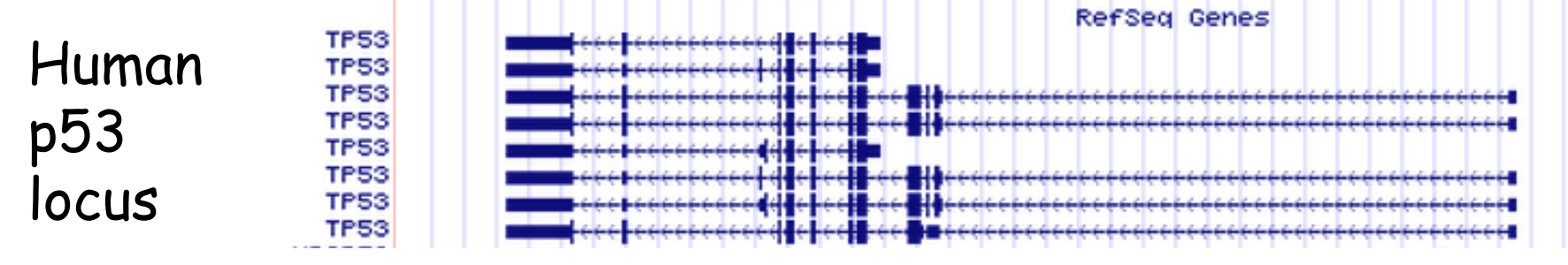

 **Computational challenge- use reads that map ambiguously between isoforms and genes (EM algorithm)** 

# **The Estimation Problem**

How to distribute the purple reads among the two isoform transcripts?

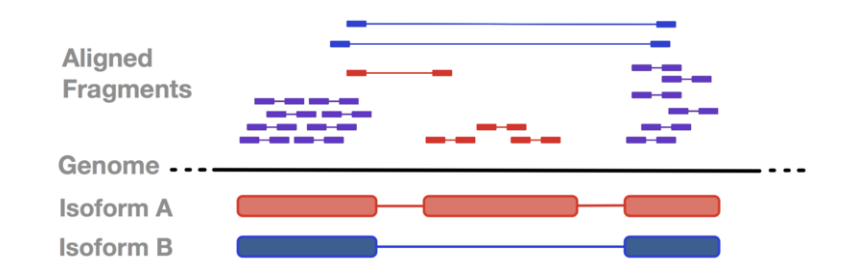

# RNA-Seq mapping with TopHat

Goal: identify all transcripts and estimate relative amounts from RNA-Seq data

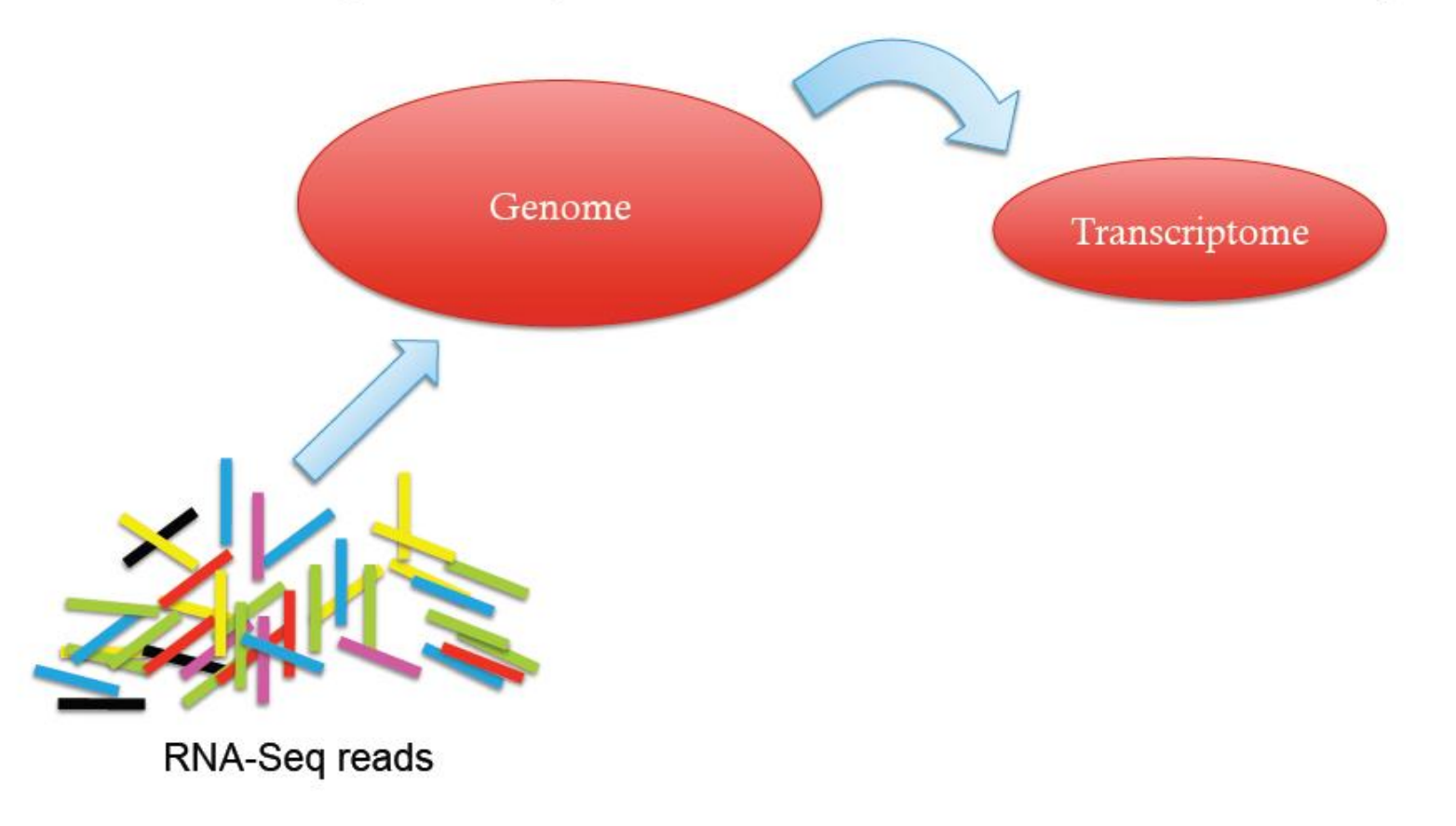

## The Tuxedo Tools

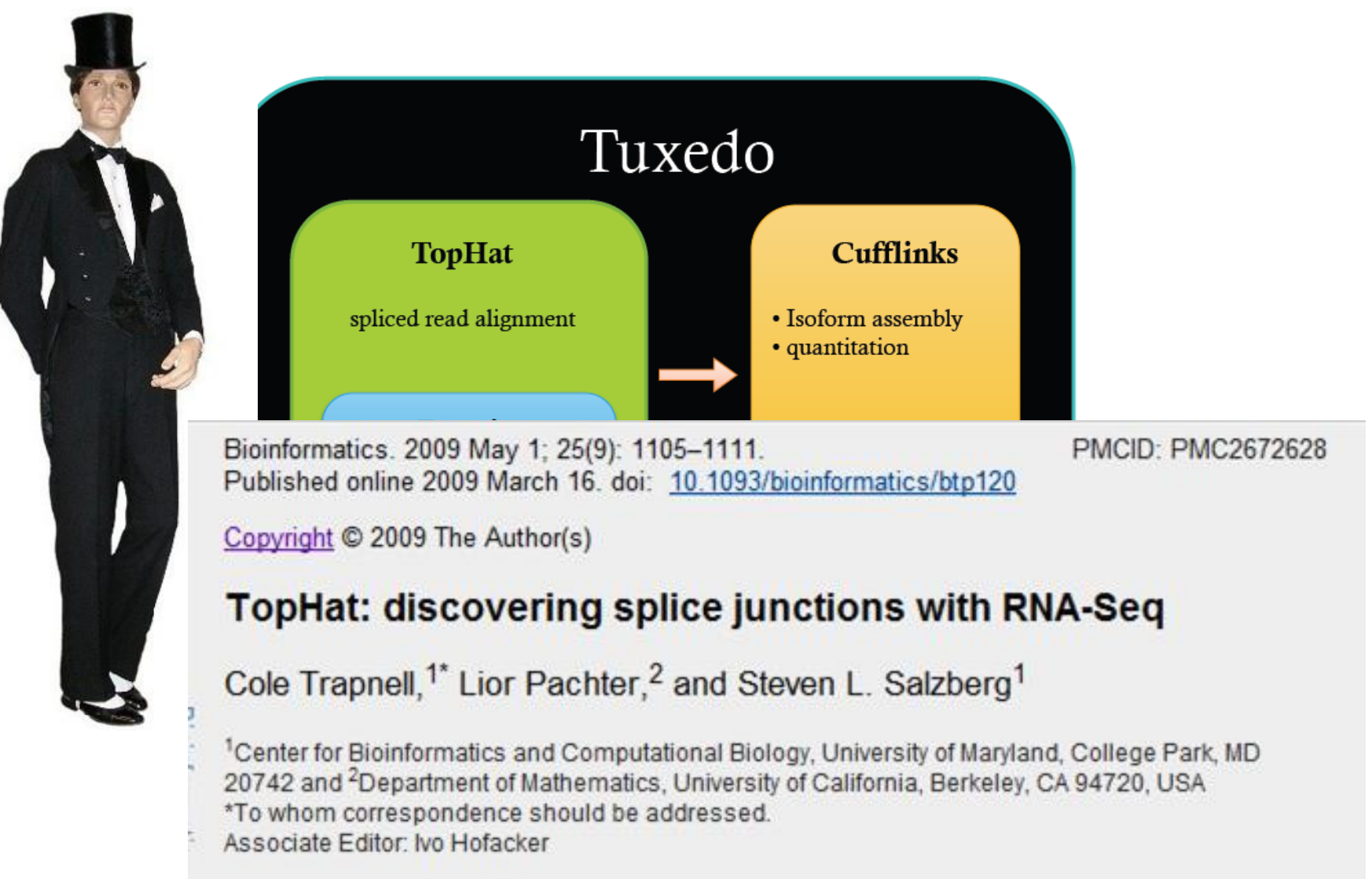

# **The Challenge –Identifying Novel Junctions**

- **Reads are short and contain errors**
- **Rarely transcribed genes have few reads spanning the junctions**
- **We are interested in discovering novel junctions i.e. we are not relying on annotation of known genes (?)**
- **Need to perform the task in a timely manner**

# **Tophat: Exon first two step approach**

- **Mapping to the genome is done with Bowtie**
- **Extracting unmapped reads (not including low complexity)**

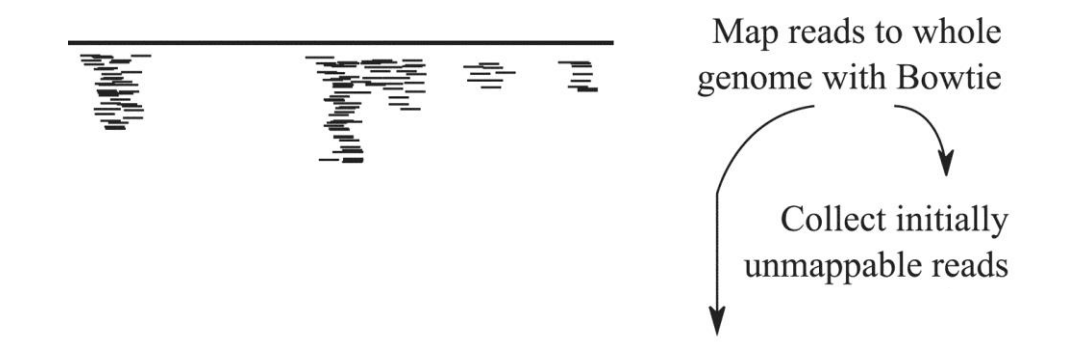

## Identifying the transcriptome

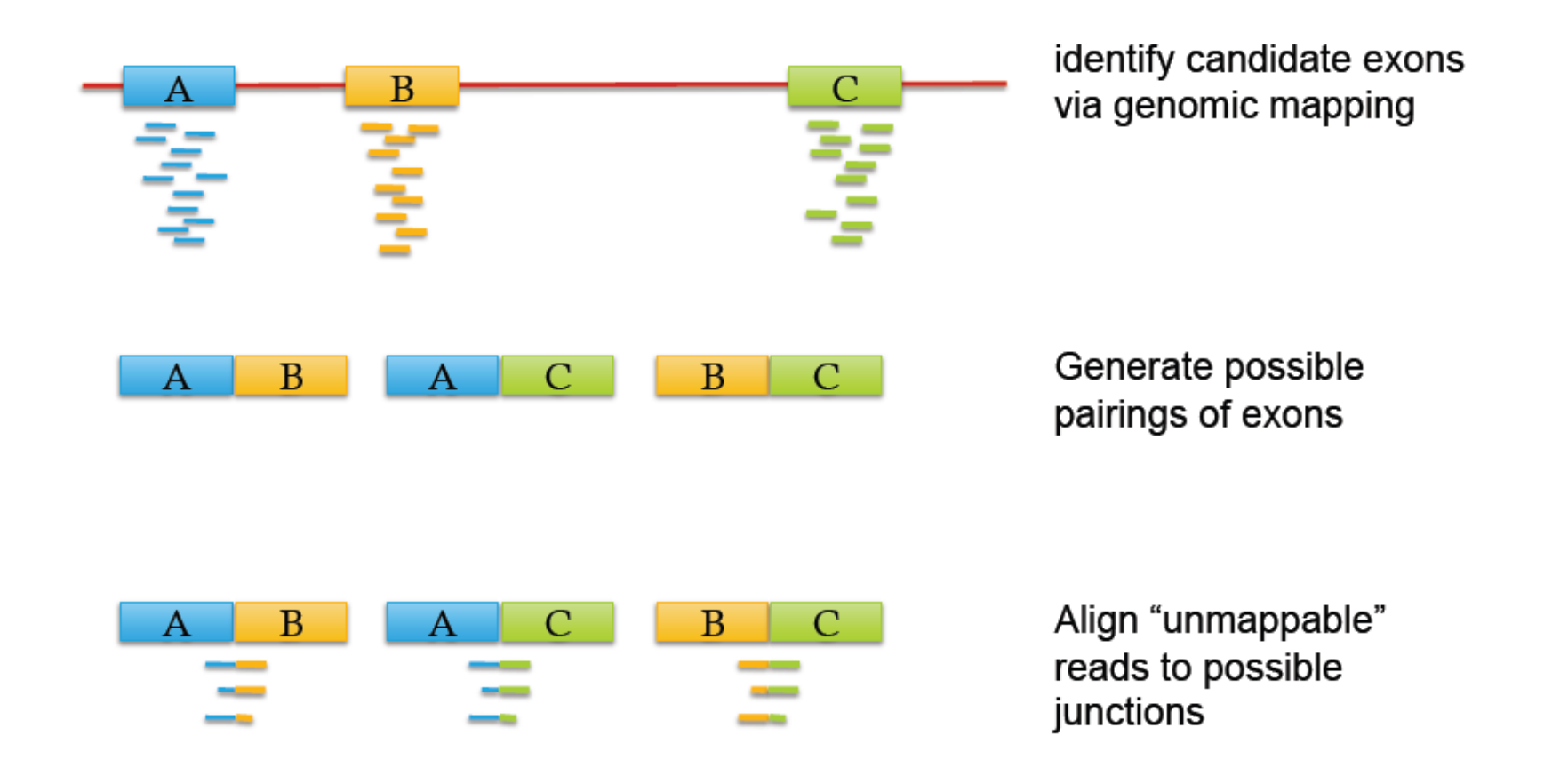

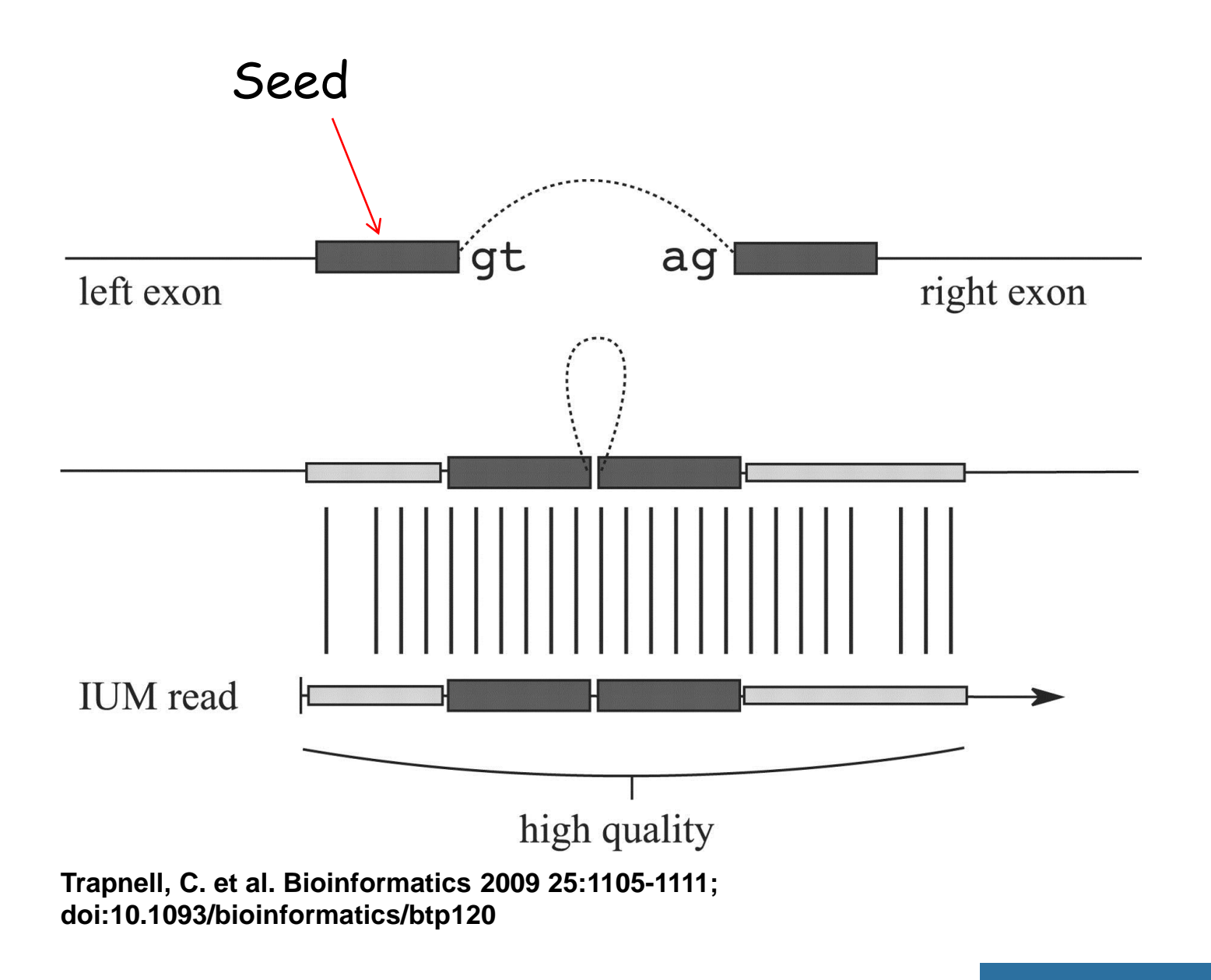

Copyright restrictions may apply.

### **Bioinformatics**

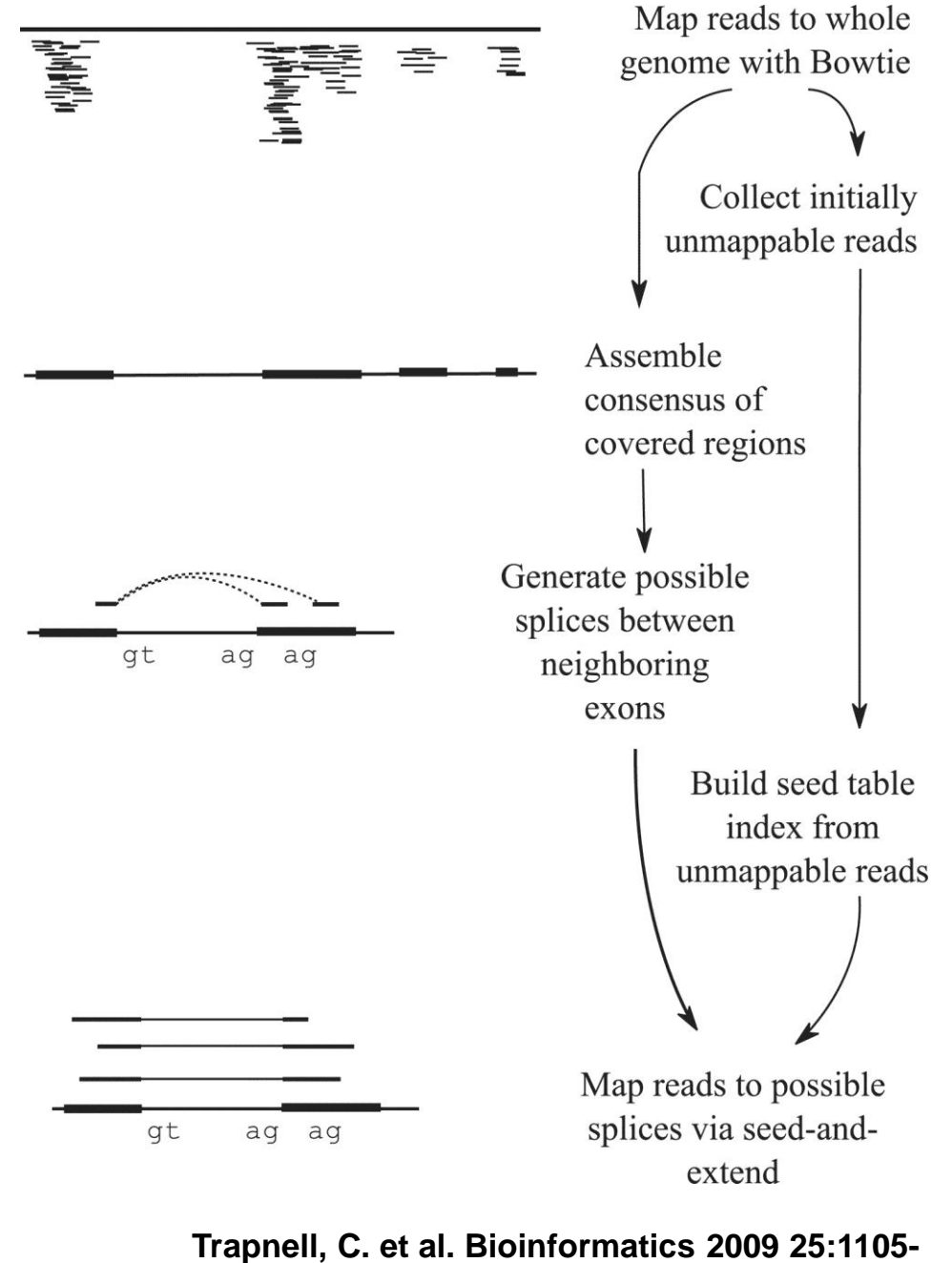

**1111; doi:10.1093/bioinformatics/btp120**

**Bioinformatics** 

Copyright restrictions may apply.

## **Tophat Outputs**

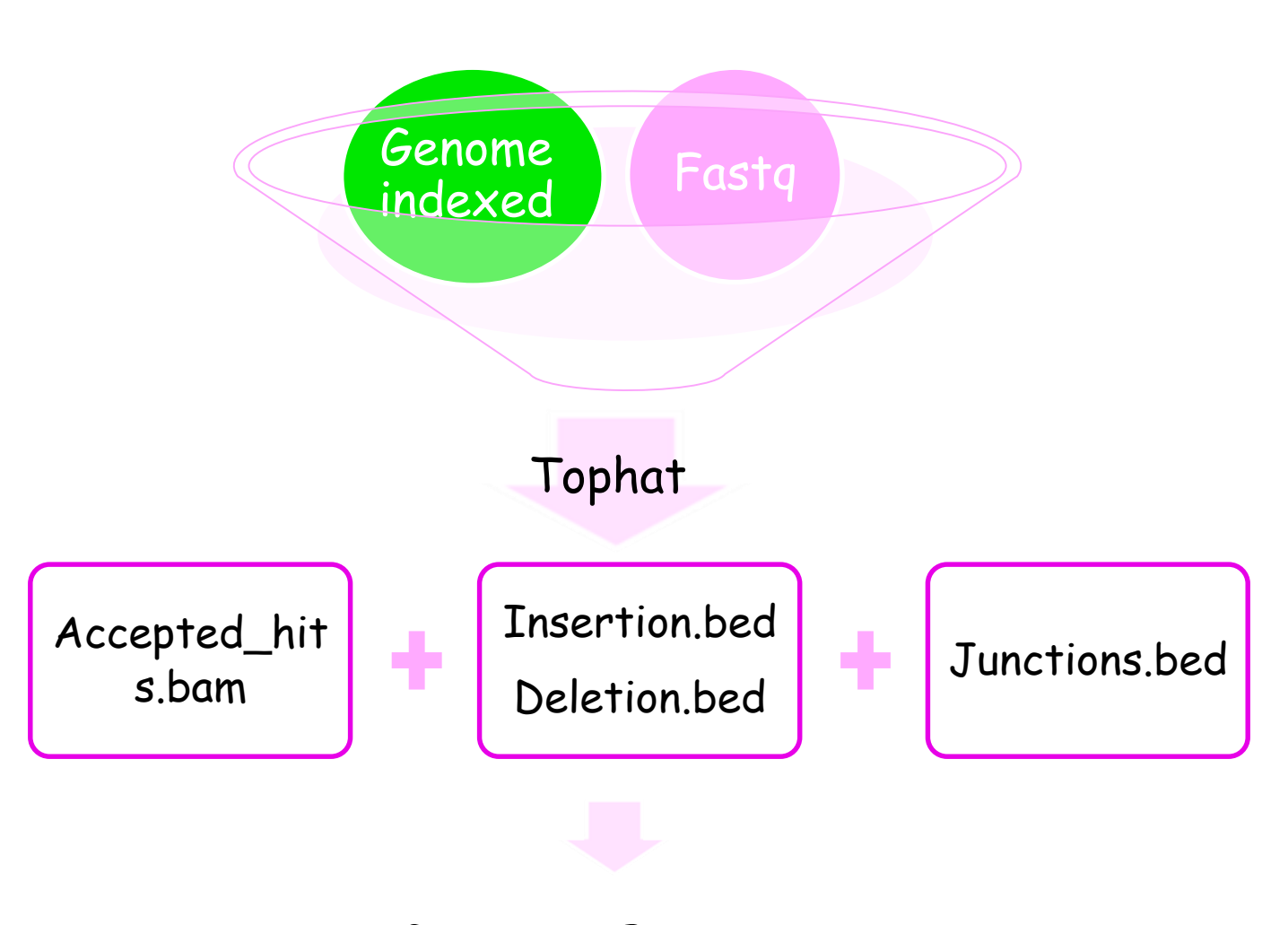

Genome Browser

## **Junction.bed**

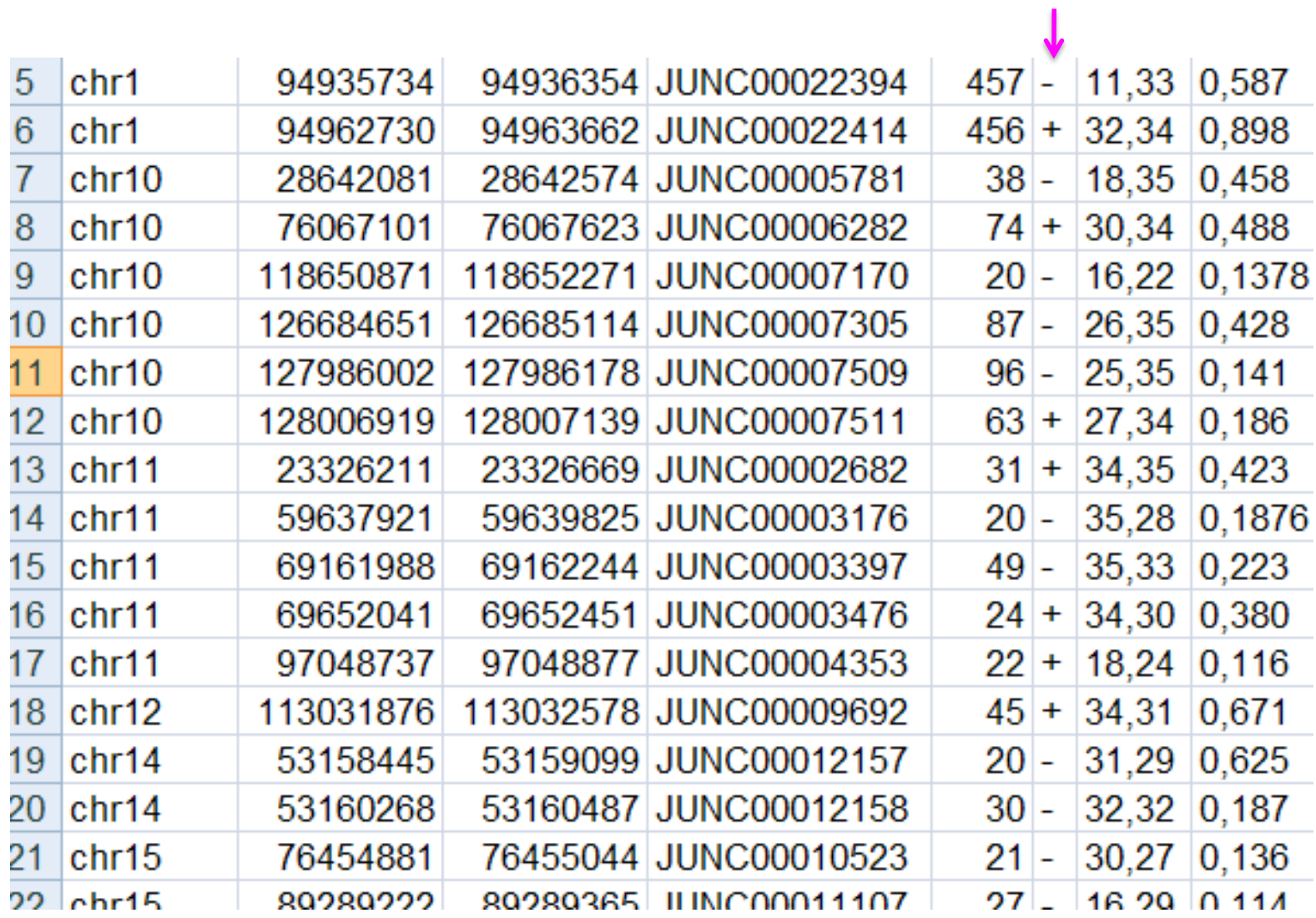

## **Visualization of Tophat outputs in a Genome Browser (IGV)**

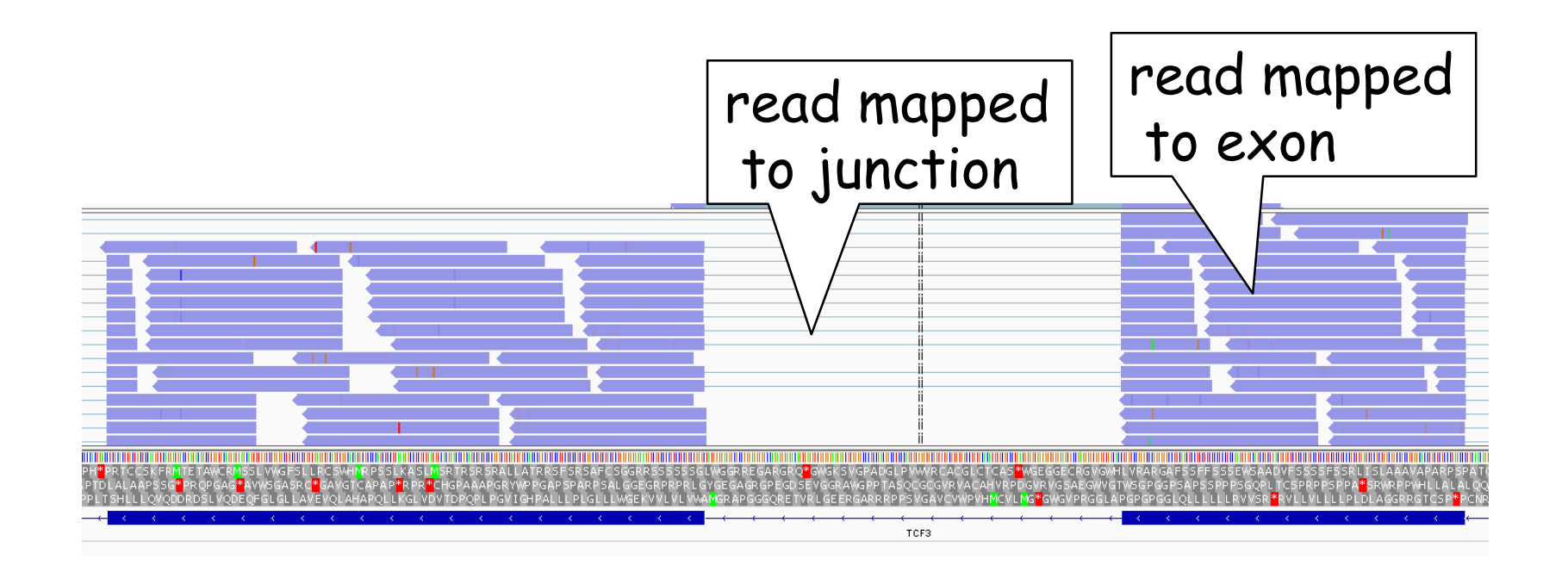

## The Tuxedo Tools

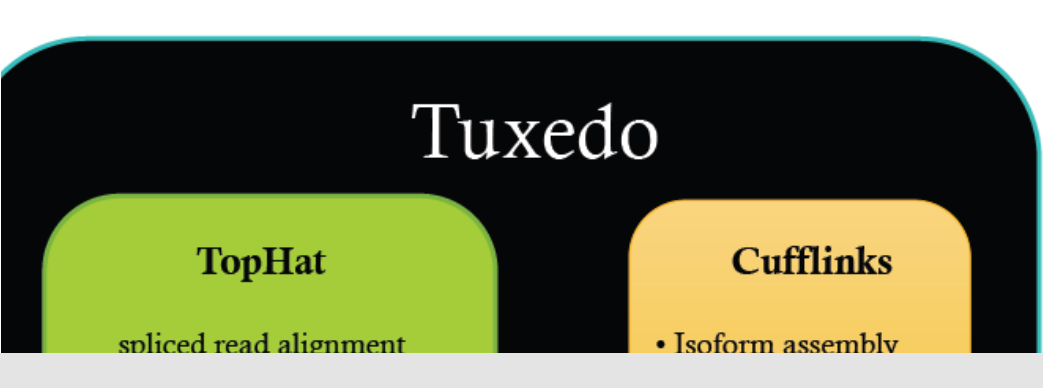

**NATURE BIOTECHNOLOGY | RESEARCH | LETTER** 

Transcript assembly and quantification by RNA-Seq reveals unannotated transcripts and isoform switching during cell differentiation

Cole Trapnell, Brian A Williams, Geo Pertea, Ali Mortazavi, Gordon Kwan, Marijke J van Baren, Steven L Salzberg, Barbara J Wold & Lior Pachter

Affiliations | Contributions | Corresponding author

Nature Biotechnology 28, 511-515 (2010) | doi:10.1038/nbt.1621 Received 02 February 2010 | Accepted 22 March 2010 | Published online 02 May 2010

# **Cufflinks Detects Novel and Known Transcripts**

 **"To test Cufflinks, we sequenced and analyzed >430 million paired 75-bp RNA-Seq reads from a mouse myoblast cell line over a differentiation time series. We detected 13,692 known transcripts and 3,724 previously unannotated ones, 62% of which are supported by independent expression data or by homologous genes in other species."**

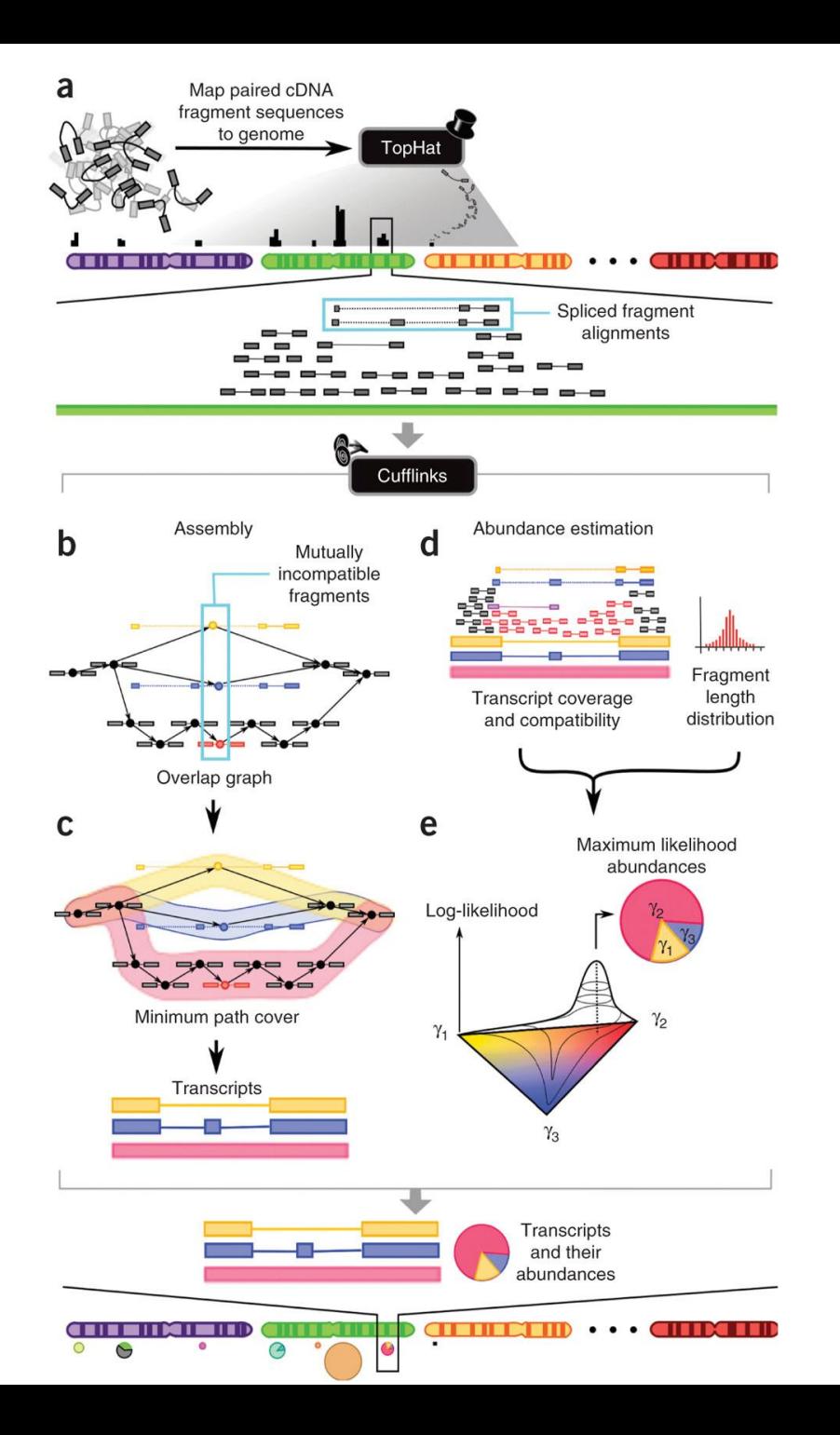

#### Nature Biotechnology 28, 511–515 (2010)

# **Overview of Cufflinks**

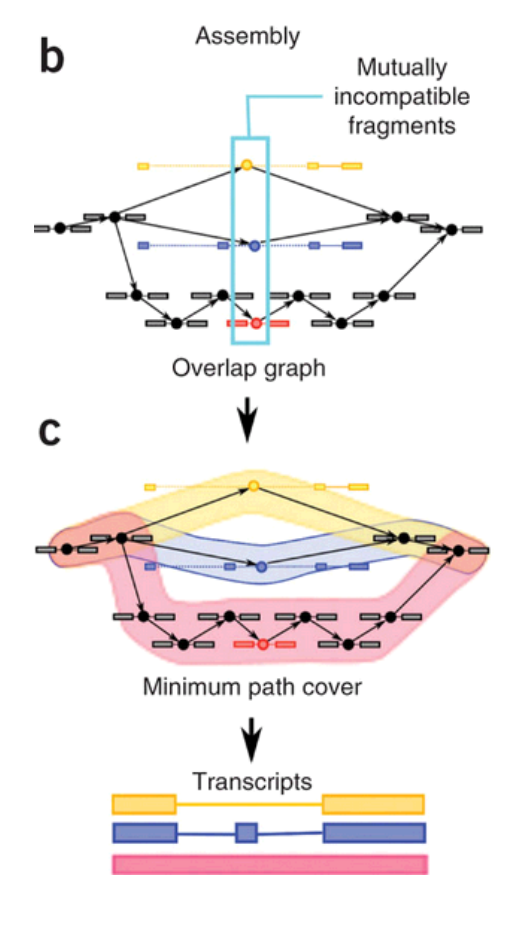

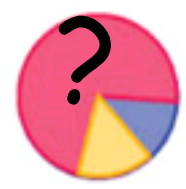

abundances

**Example 1 I**dentify pairs of 'incompatible' fragments that must have originated from distinct spliced mRNA isoforms

- **Figurents are connected in an** 'overlap graph' when they are compatible and their alignments overlap in the genome
- **Find minimum number of** transcripts needed to 'explain' all the fragments

Transcripts<br>
and their *Trapnell et al. Nature Biotechnology* 28, 511–515 (2010)

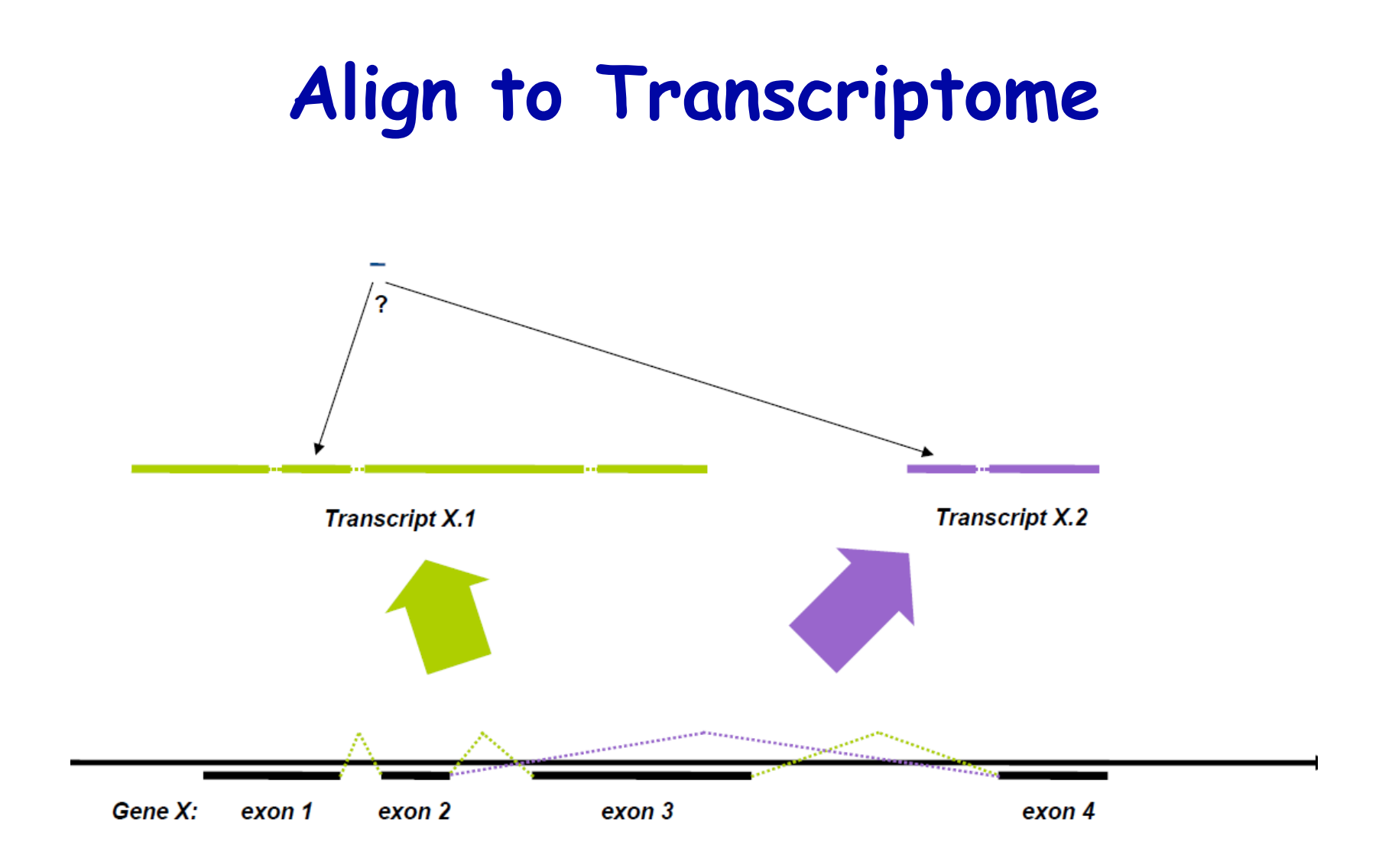

Taken from Joe Fass presentation

**Isoform Expression Quantification Expectation Maximization Algorithm** 

- **Step 1- Assume isoforms are equally abundant**
	- **Step 2 - Distribute the reads to the isoforms based on the abundance**
- **Step 3 - Recalculate the isoforms abundance based on the reads counts and isoforms length**
	- **Step 4- If abundance has changed go back to step 2 otherwise stop**

#### $1<sup>st</sup>$  step E/M algorithm

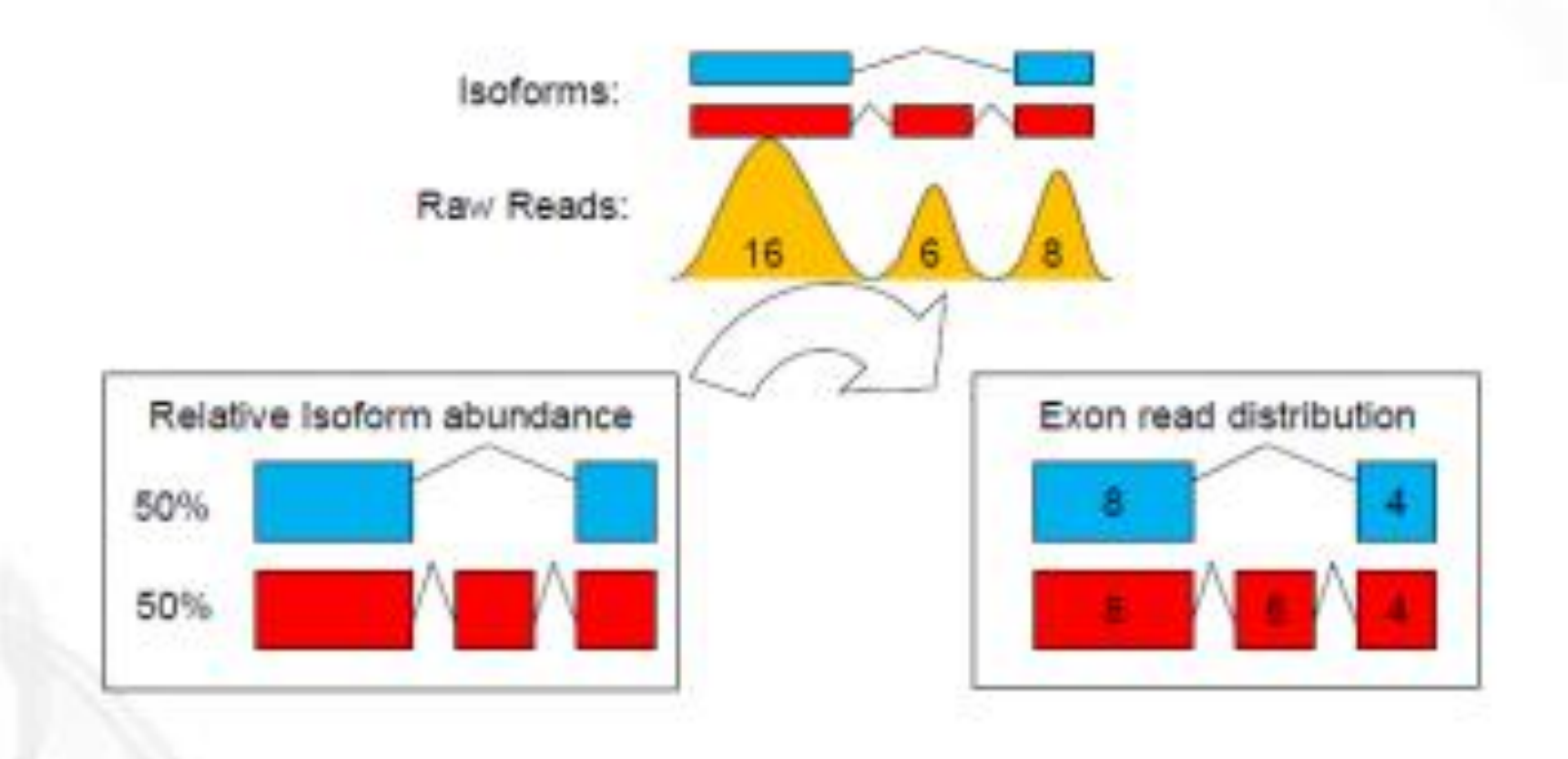

Partek<sup>®</sup>

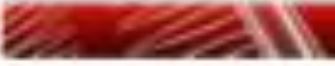

# **Calculating Abundance after 1st EM Cycle**

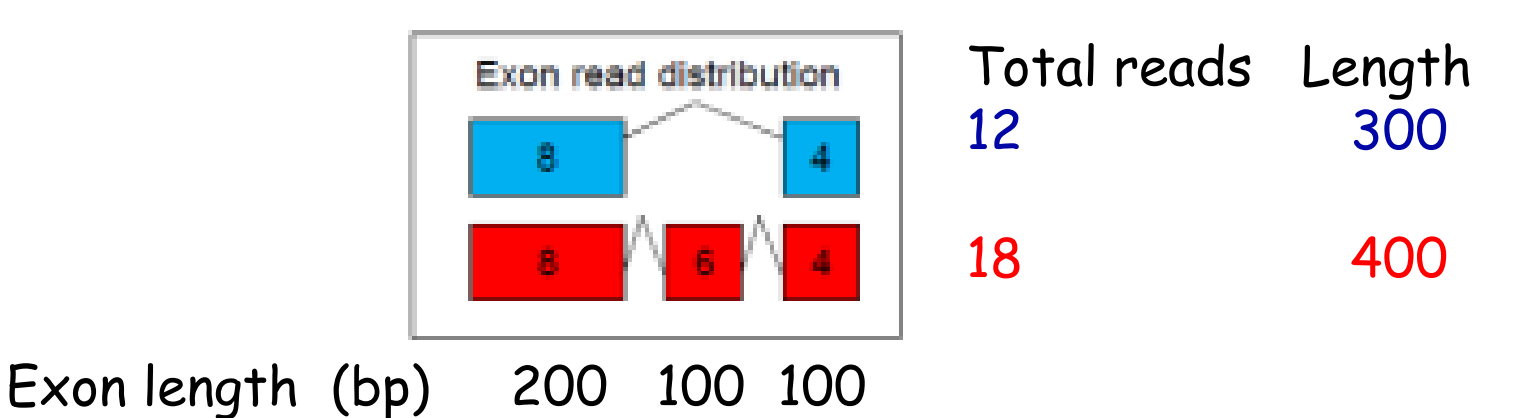

The red transcript abundance after the first cycle:  $counts_{\textit{red}}$  /  $\textit{length}_{\textit{red}} + \textit{counts}_{\textit{blue}} / \textit{length}_{\textit{blue}}$ *red red counts length* /  $p_{red} =$ 

 $p_{red} = 18/400 / (12/300 + 18/400) = 0.53$  $p_{blue} = 12/300 / (12/300 + 18/400) = 0.47$ 

# **EM Calculation: 100 Iterations**

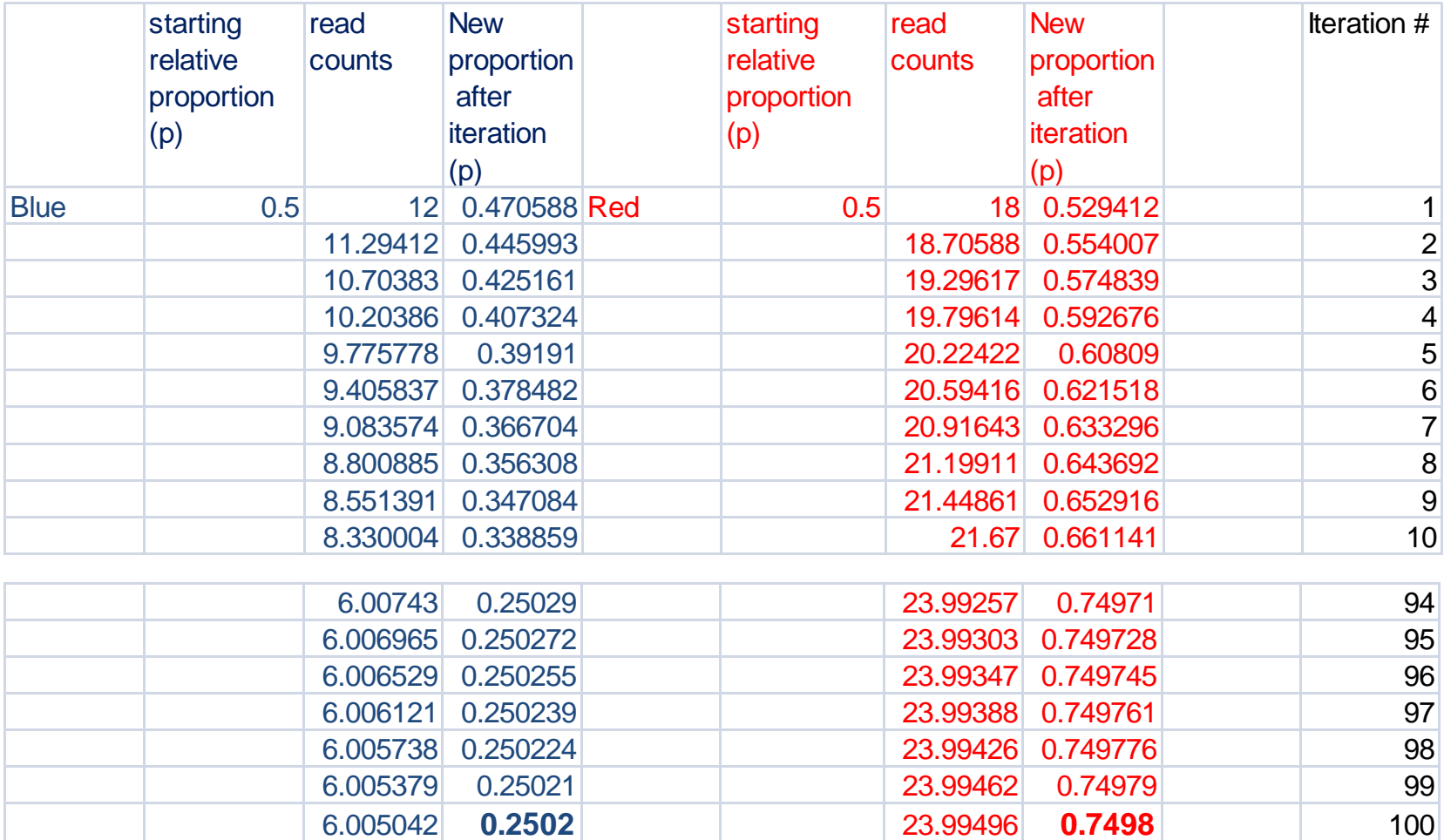

Blue 25% Red 75%

## **The Benefit of Longer and PE Reads**

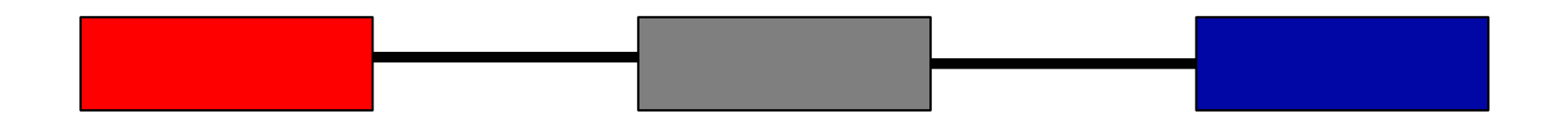

# **Reads mapping to junctions**

 **With longer reads we will have more of these reads**

#### **Paired end reads**

**Knowing both ends of a fragment it is easier to determine from which isoform this fragment originated**

## **Cufflinks -RABT**

- **Transcripts that are expressed in low level are represented by few reads and therefore only partially covered (64%).**
- **That means that naive assembly methods will fail to construct the majority of the transcripts**

Roberts et al. Bioinformatics. 2011 Sep 1;27(17):2325-9.

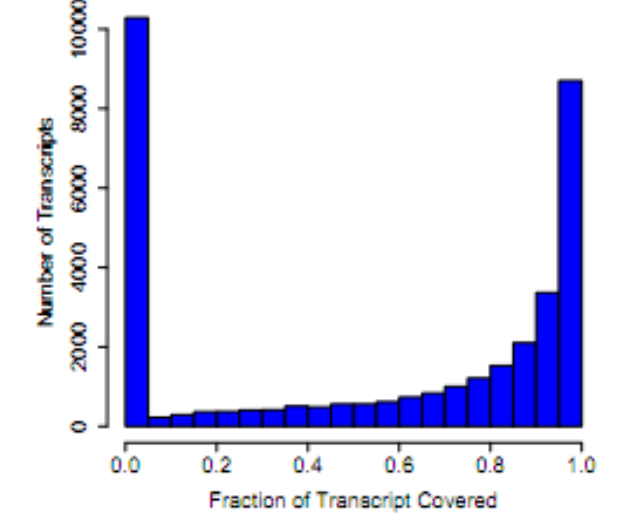

# **RABT: Reference Annotation Based Assembler (-g)**

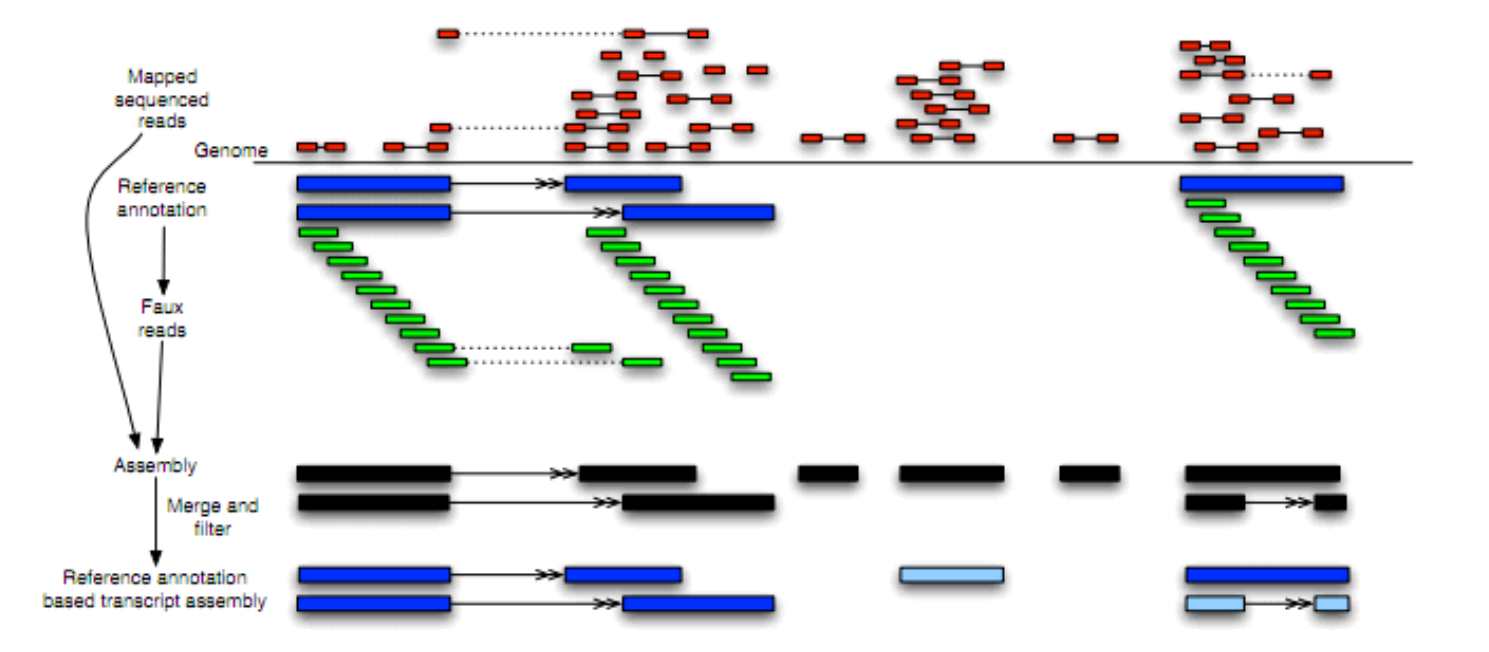

Faux reads tiling the transcripts are added to the real reads by cufflinks algorithm in the process of assembly

# **Cufflinks Bias Correction**

**The random priming in the process of cDNA creation causes a positional preferred location for sequencing at the beginning of the transcript**

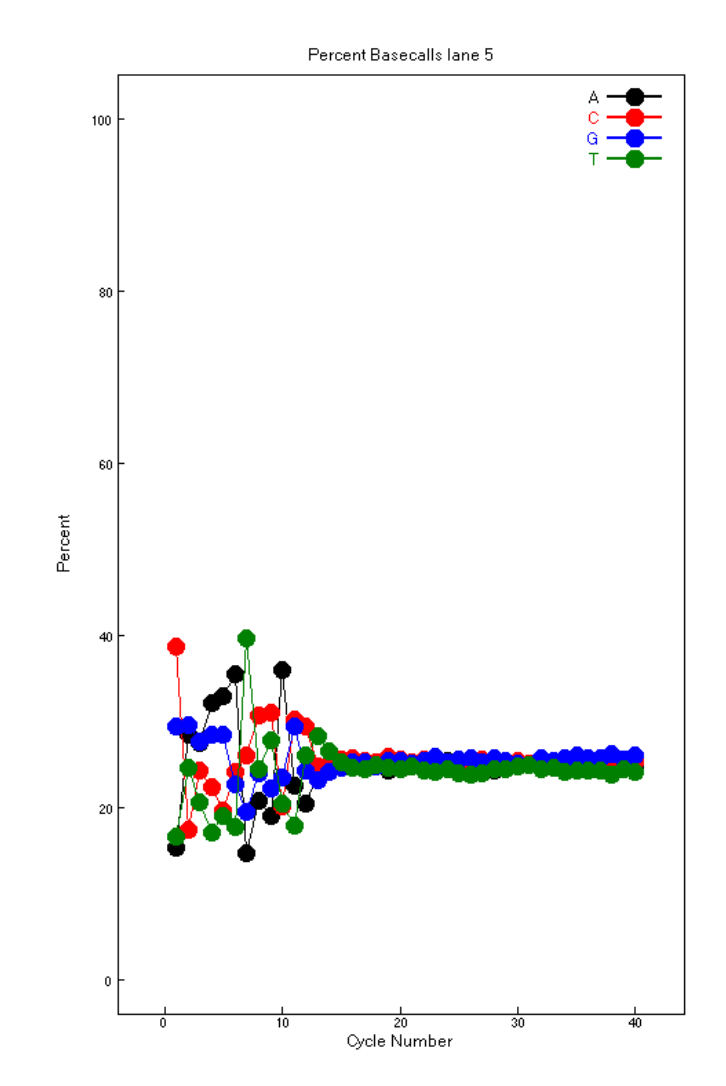

# **Cuffcompare - Cuffmerge**

- **Compare your assembled transcripts to a reference annotation**
- **Track Cufflinks transcripts across multiple experiments - samples**

## **Tophat→Cufflinks→ Cuffmerge→ Cuffdiff**

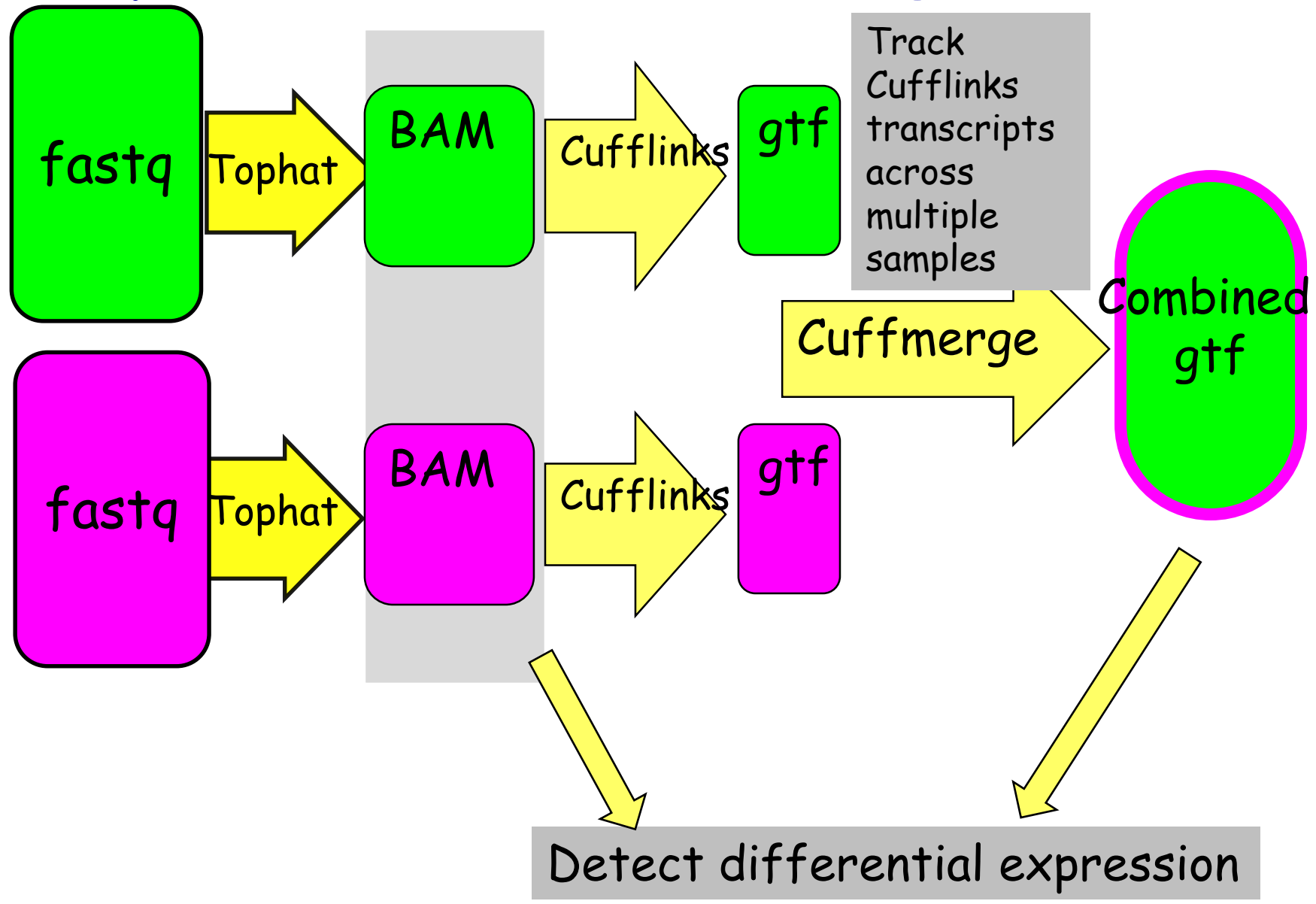

# **Determining Differentially Expressed Genes and Transcripts**

Discover transcripts showing different average expression levels across two groups

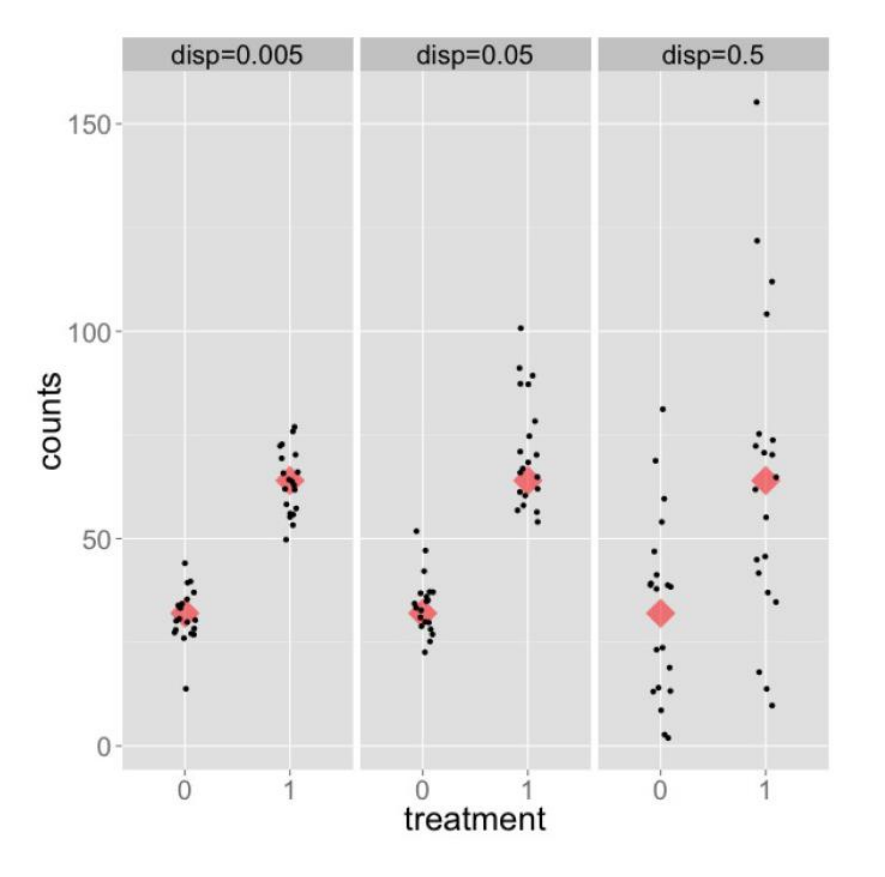

The statistical model for finding differential expressed transcripts or genes depends on whether we have biological replicates. The advantage of having many replicates allows to learn about the biological variation within the conditions tested.

http://www.molgen.mpg.de/1242892/rnaseq.pdf

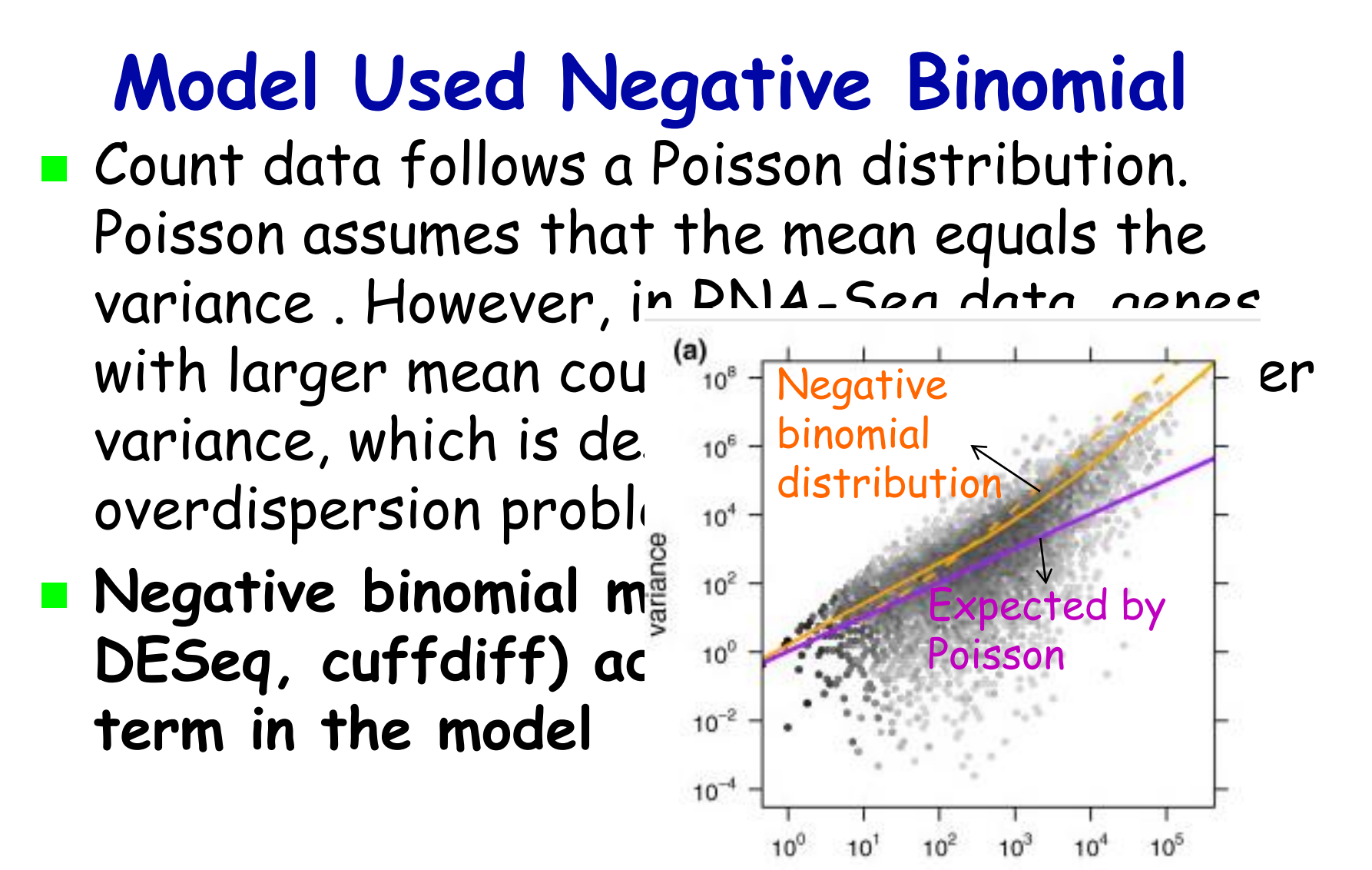

mean

Fig. 1 from Anders & Huber, 2010: Dependence

# **RNA-Seq Challenges**

- **NGS challenge**
	- **Short sequences are produced**
	- **There is a PCR amplification step which inserts biases**
- **In RNA-Seq we sample the transcripts and the short and rare transcripts have a reduced ability to be sampled**
- **E** Transcriptomes are dominated by few highly **abundant transcripts**
- **Multiple isoforms and gene families are problematic to quantify**
- **RNA preparations may contain incompletely processed RNAs or transcriptional noise**

#### Assessment of transcript reconstruction methods for RNA-seq

Tamara Steijger, Josep F Abril, Pär G Engström, Felix Kokocinski, The RGASP Consortium, Tim J Hubbard, Roderic Guigó, Jennifer Harrow & Paul Bertone

#### Affiliations | Contributions

Nature Methods 10, 1177-1184 (2013) | doi:10.1038/nmeth.2714

Received 31 March 2013 | Accepted 23 September 2013 | Published online 03 November 2013

#### **Examples of transcript calls and expression-level estimates.**

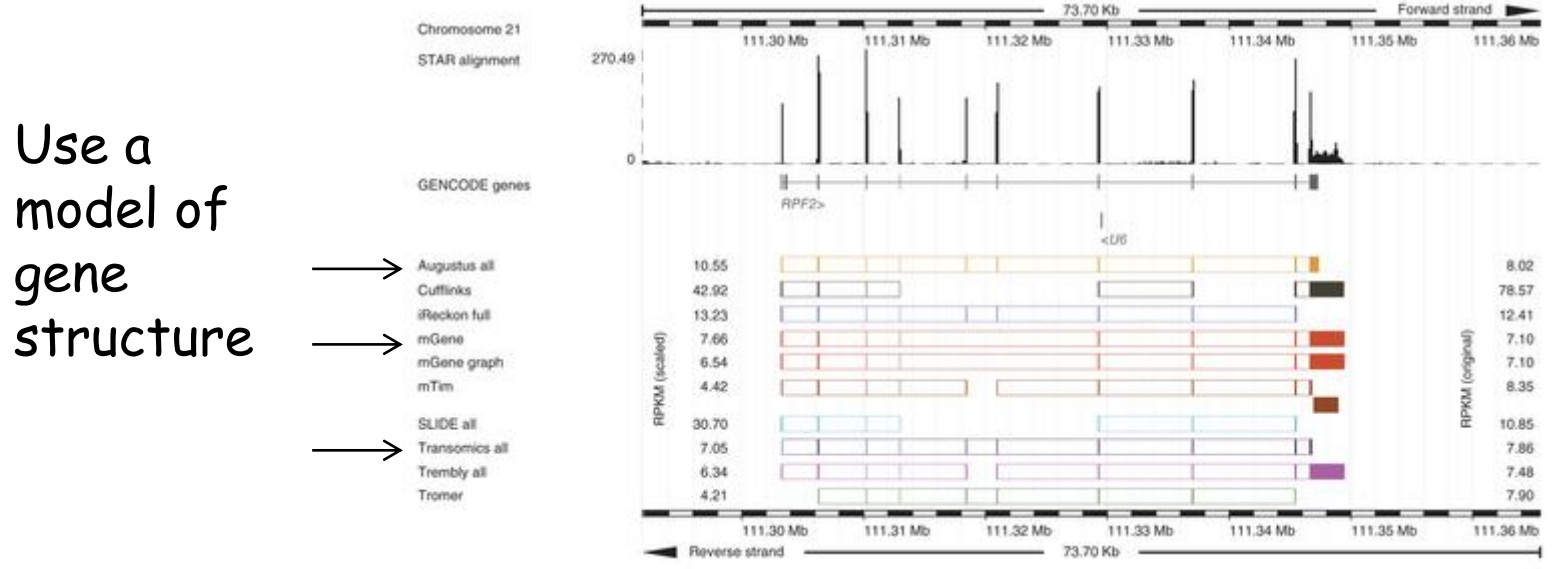

No method achieved even 60% accuracy for transcript reconstruction in human

# **RNA-Seq Analysis Approaches**

- $\blacksquare$  Align the reads to the genome
- **Annotate-then-identify** 
	- **Use the known gene structure database to** quantify the genes and transcripts
- **B** Assemble-then-identify
	- **Allow the aligned reads to identify novel exons** and gene structures

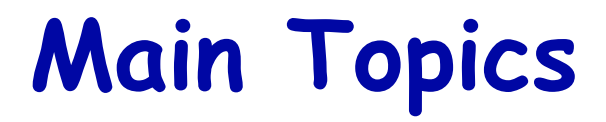

- **Introduction**
- **Experimental design issues**
- **Analysing RNA-Seq data**
	- **RNA-Seq pipeline: Tophat-Cufflinks-Cuffdiff**
- **Challenges**

# **RNA-Seq Exercises**

- **Observe the Tuxedo outputs**
- **Use Chipster to perform RNA-Seq analysis**
- **Use Genome Browser IGV to analyse outputs**

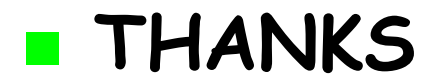

#### **Questions???**